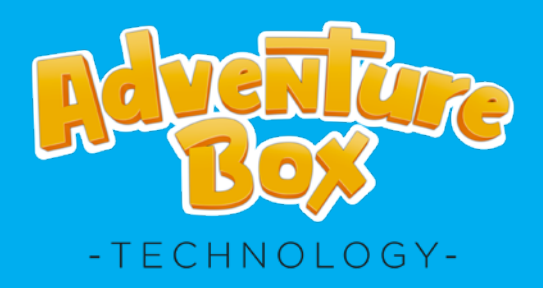

# **21**ADVENTURE BOX TECHNOLOGY - ÅRSREDOVISINING 2021 1 **ÅRSREDOVISNING 2021**

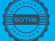

Adventure Box, den ledande sociala molnplattformen för konsumentskapade dataspel, gör det enkelt och roligt att skapa, dela och spela 3D spel online.

# **INNEHÅLL**

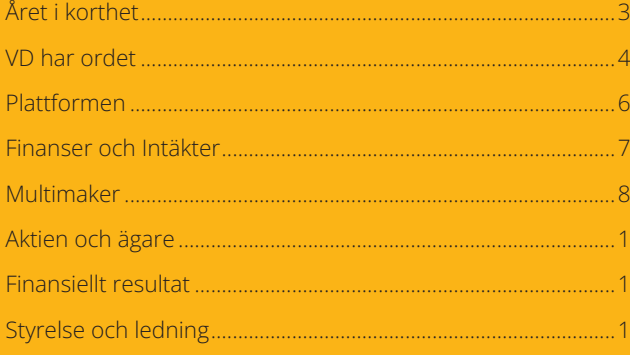

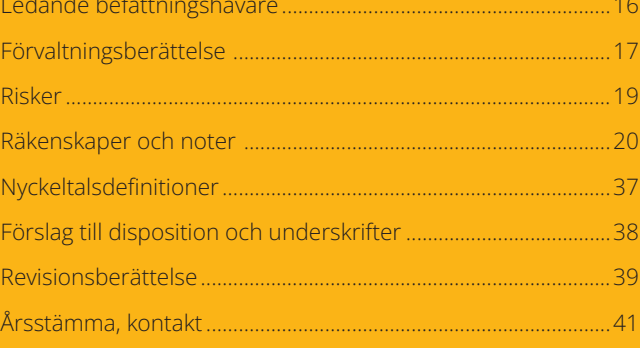

# **UTVECKLING OCH KOSTNADSFOKUS**

Under 2021 har Adventure Box levererat ett flertal produktförbättringar. En förändring av teknikplattformen har inletts och utvecklingen av den nya spelformen Multimaker intensifieras. Organisationsförändringar och sänkta kostnader möjliggör en mer finansiellt uthållig strategi för att nå bolagets vision om att bli den globalt ledande sociala delningsplattformen för konsumentskapade dataspel.

- Produktförbättringar medförde roligare spel, fler återvändande användare och längre spelsessionstider.
- På årsstämman i maj valdes Rikard Herlitz, med bakgrund från Minecraft och Google, in som styrelseledamot.
- I oktober övertog Rickard Riblom VD-rollen efter Christopher Kingdon.
- Bolaget genomförde under hösten och vintern förändringar av organisationen vilket tillsammans med ett ökat kostnadsfokus kommer att resultera i betydande kostnadsbesparingar under 2022 och 2023. Bolaget blir tack vare detta finansiellt uthålligt i en turbulent omvärld.
- En översyn av bolagets teknikplattform inleddes under hösten i syfte att kunna erbjuda användarna en snabbare utveckling av ny funktionalitet i multimakern samt en mycket bättre spelupplevelse.
- Utvecklingen av den nya spelformen Multimaker intensifierades under hösten för att resultera i en första grundläggande alfa-version i januari 2022. Redan denna första version ger positiva mätdata.

### **FINANSIELL UTVECKLING I SAMMANDRAG**

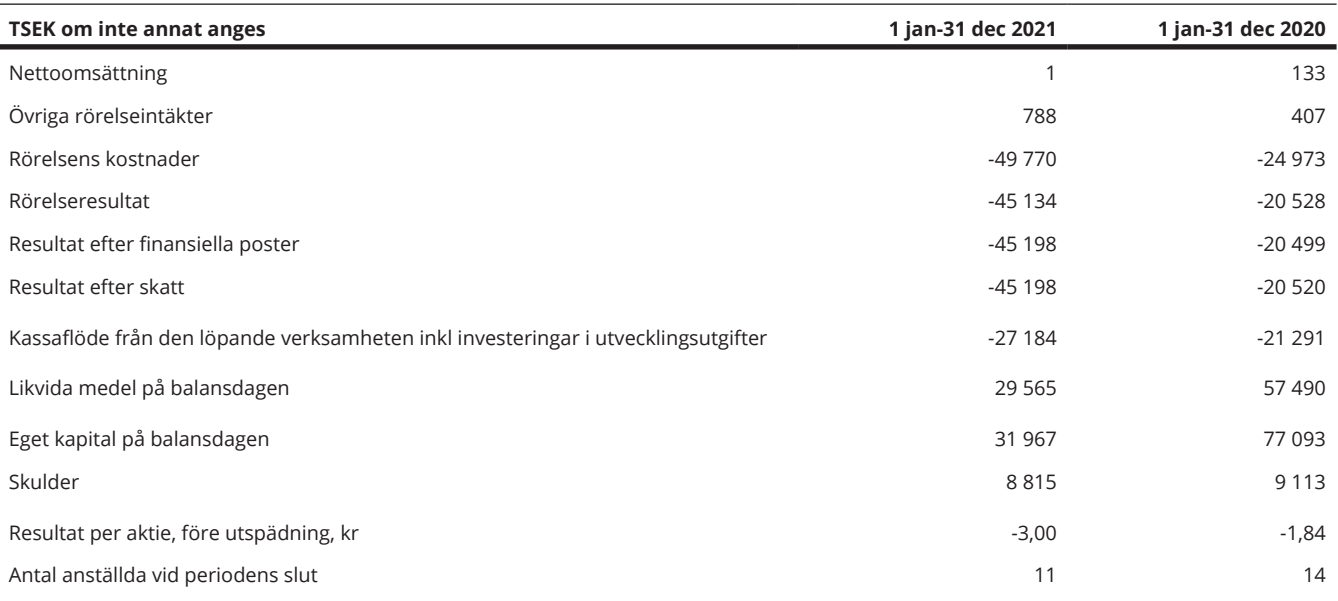

# **FINANSIELL UTHÅLLIGHET OCH STARKA RESULTAT FRÅN MULTIMAKERN**

Efter ett stort fokus i slutet av förra året på att nå ett starkt finansiellt läge med lång uthållighet och ett engagerat team ser vi över vår tekniska plattform. Den nya spelformen Multimaker har visat sig ge betydligt längre spelsessionstider och får fler återkommande spelare. Med det har vi ett starkt läge.

När Adventure Box grundades 2014 var visionen klar. Vi var övertygade om att många som spelar dataspel också vill kunna skapa egna dataspel. Dessutom vill de kunna dela sina spelvärldar med andra spelare, vilket ger förutsättningar för den virala spridning man inom spelindustrin suktar efter. Nu har vi tagit detta ett steg längre i och med en första version av den nya spelformen Multimaker. Det är en plattform som ytterligare fokuserar på att det ska vara lätt och roligt för våra användare att skapa tillsammans och att bjuda in varandra och som är ännu mer anpassad för mobiler.

### **KOSTNADSFOKUS GER FINANSIELL UTHÅLLIGHET**

I oktober 2021 efterträdde jag Christopher Kingdon som VD. Vårt första fokus sattes på att kraftigt minska våra kostnader för att öka vår finansiella uthållighet. Samtidigt vässade vi oss internt och en teknisk förändring av vår spelplattform inleddes för att leverera en förbättrad spelupplevelse för våra användare. Vi visste inte då vad som skulle ske i Ukraina och på de finansiella marknaderna men nu kan vi säga att det varit en bra inriktning. Nu är vi i en sits där vi kan bygga vår plattform för att nå tillväxt samtidigt som vi kan se om det finns andra möjligheter.

### **EN NY ORGANISATION**

Internt arbetar vi nu såsom en startup för att ha hög fart i teamet. Med start i oktober 2021har vi ändrat vår organisation. Hans Richter har återvänt som CFO och vi har minskat antalet anställda främst bland de som inte utvecklar själva spelplattformen för att kunna ha ett tydligt fokus på det som ger bra resultat. Nu har vi ett dedikerat team som levererar kod bättre än tidigare.

Från senhösten 2021 lade vi i princip hela vårt utvecklingsfokus på att göra den första, grundläggande versionen av vår nya plattform Multimaker klar för lansering. Multimakern går ut på att flera spelare i en och samma spelsession gemensamt kan bygga världar. Efter interna och externa tester publicerades Multimaker officiellt på bolagets spelhemsida i januari 2022.

### **DUBBELT SÅ LÅNGA SPELSESSIONSTIDER MED MULTIMAKER**

Multimaker är ännu i sin enklaste så kallade alfa-version. Trots detta visar mätdata att en användare i Multimaker spenderar ungefär dubbelt så mycket tid på vår plattform jämfört med tidigare versioner. När en alfa-produkt presterar så mycket bättre

än ett redan fungerande koncept bådar det gott för intjäningsförmåga och sannolikheten till viral spridning. Det gör att vi i det närmaste vet vad vi ska utveckla för att uppnå vårt mål och kan välja att göra det så effektivt som möjligt. Vi har ett slimmat och drivet team, en bra spelform i Multimaker och gör en teknisk uppgradering av vår plattform för att erbjuda en optimal spelupplevelse inom vår genre.

Med hårt fokus på Multimaker får vi nu vi fram data som påvisar styrkan i produkten. Bland annat längre sessionstider och större andel återkommande användare. Konceptet att skapa spel tillsammans kan vi datamässigt nu påvisa, vilket är det vi nu helt siktar mot.

### **FRAMTIDSUTSIKTER**

Som ett mindre utvecklingsföretag är det ibland ett problem att vara på börsen. Vi vill inte alltid dela med oss av nyheter och produktdata till externa parter. Vårt mål är dock att agera så transparent det går mot alla våra aktieägare för att ge en rättvisande värdering på marknaden.

I en turbulent omvärld gäller det att hålla ut. Vi är nu välfinansierade, har ett bra fokus och ett påvisat starkt koncept i vår alfa-produkt Multimaker. Den globala oron som nu speglas på de finansiella marknaderna skapar också nya möjligheter för oss som redan strukturerat om och samtidigt är välfinansierade. Vi har definitivt saker att se fram emot.

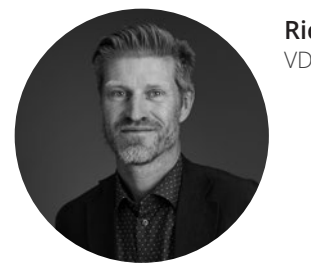

**Rickard Riblom**

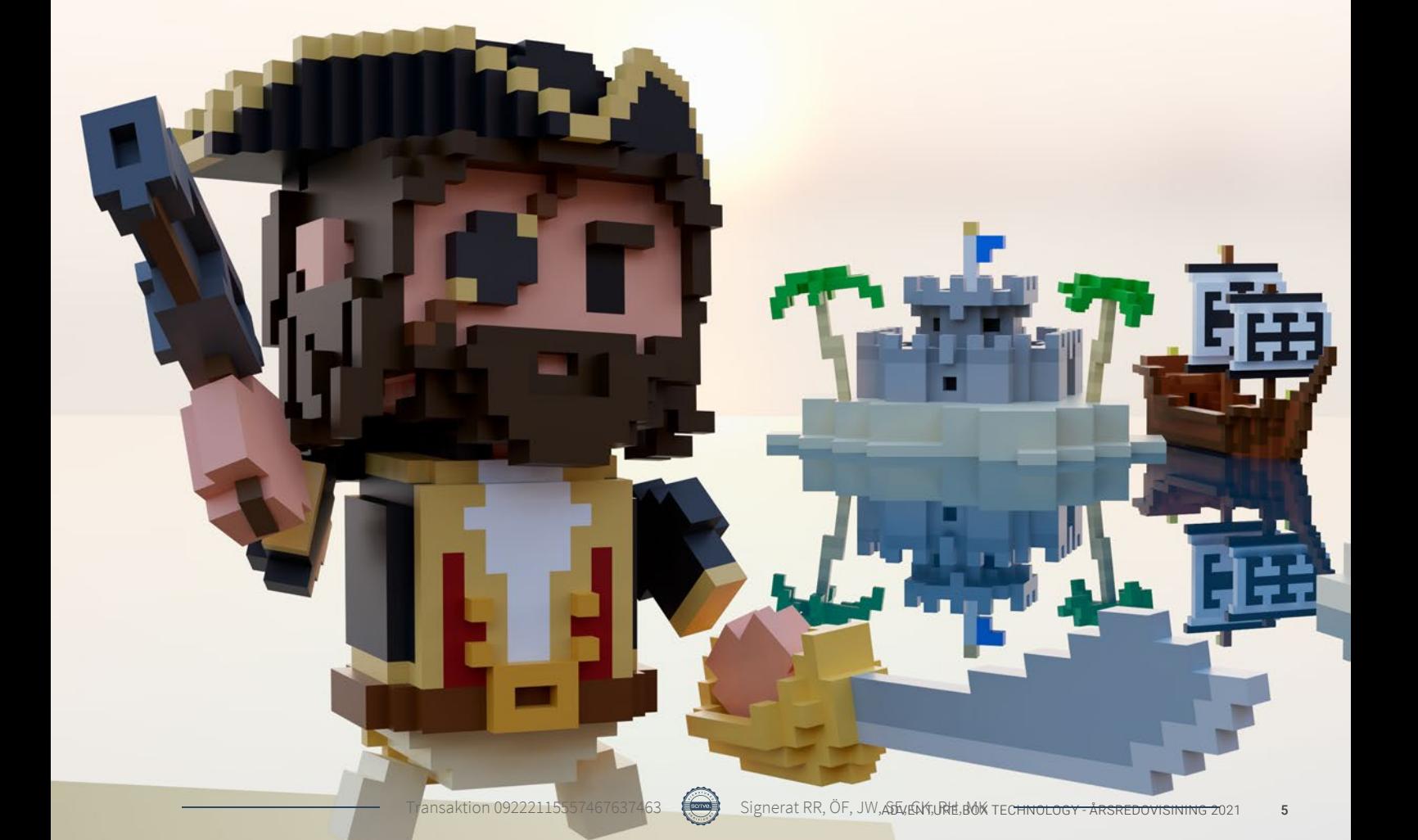

# **VÅRT ERBJUDANDE TILL ANVÄNDARNA**

Adventure Box spelplattform gör det enkelt för användare att utan programmeringskunskaper skapa egna spel och dela dem med andra.

### **EN PLATTFORM SOM KONTINUERLIGT BLIR BÄTTRE**

I vårt arbete styrs vi mycket av olika mätdata vi får via våra användares beteenden, till exempel hur länge de stannar kvar på plattformen (så kallad "sessionstid"), andelen återvändande användare och vilken typ av spel som är populära. Även flera mindre detaljer mäts – hur ofta vissa funktioner används och hur detta i sin tur påverkar dessa användares benägenhet till att fortsätta vara användare. Den nyligen introducerade Multimaker-spelformen verkar som ett lackmus-test på vad som attraherar spelare och ger värdefull information om hur en plattform kan skapas för att locka stora mängder användare. Den har varit ett stort utvecklingssteg framåt och inte flera små evolutionära steg. Flera mätdata visar nu att det var rätt satsning och därmed lägger vi närmast all utveckling på den.

Vi har under hösten inlett en grundlig analys av den underliggande tekniken i plattformen. Vissa delar kan vi bygga vidare på, medan andra byts ut mot externa lösningar som bygger på öppen källkod. Vi har insett att vi genom att byta ut dessa delar får en plattform som är betydligt snabbare och kan ge användarna en kraftigt förbättrad spelupplevelse. En annan viktig aspekt med förbättringsarbetet är att göra det lättare att införa nya intäktsmodeller, framför allt på mobiler.

Vi har samtidigt lyckats påvisa hur starkt så kallat användarskapat innehåll fungerar som affärsmodell. Då vi under hösten och vintern enbart arbetat med Multimaker har användare skapat spel och spelinnehåll på den gamla plattformen. Dessa spel har uppenbarligen varit uppskattade av våra användare. Trots att vi inte själva utvecklat någonting eller skapat några förbättringar på plattformen har mätdata påvisat signifikanta förbättringar.

När vi nu vidareutvecklar Multimaker kommer vi fortsätta driva på detta starka "user-generated"-koncept. Våra användare ska kunna skapa, dela och spela spelen de själva gör. De ska vilja skryta med sina skapelser inför sina kompisar, men också kunna bete sig fånigt vilket är ett sätt att få till viralitet. Det måste inte vara avancerat, men gärna uppseendeväckande.

### **PATENTERAD TEKNOLOGI**

Bolaget har beviljats patent i USA och patentansökningar hanteras för närvarande av patentverken inom EU och Japan. Ett patent inom vårt segment i spelindustrin kan vara mycket värdefullt då det kan hindra större företag att driva sin verksamhet på det sätt de vill om de inte licensierar eller köper patentet. Företaget har erfarenhet från patentförhandlingar och ser att det finns ett potentiellt stort värde i detta.

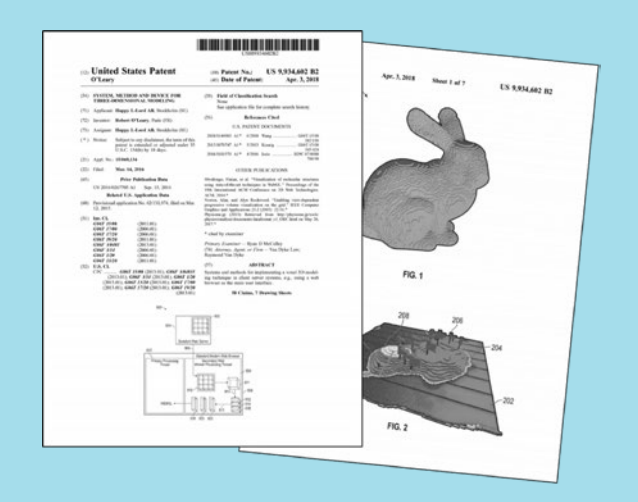

# **FINANSIELL UTHÅLLIGHET**

I oktober inleddes en genomlysning av bolaget i syfte att minska våra kostnader och skapa finansiell uthållighet. Efter vintern har de finansiella marknaderna blivit verkligt turbulenta i och med Rysslands krig i Ukraina. Genom vidtagna besparingar hade vi redan dessförinnan skapat förutsättningar för att sänka våra kostnader markant från sommaren 2022.

Våra kostnadsbesparingar har gjort vår organisation mer slimmad. Fokus har varit att minska på det som inte tydligt driver vår plattform framåt. Trots kostnadsminskningar utvecklar vi mer och bättre kod vilket tillsammans med understödjande marknadsinsatser skapar förutsättningar för att nå målet, att plattformen blir viral.

### **EN STARK KASSA SKAPAR MÖJLIGHETER**

Vi har nu en stark kassa som vi vill använda klokt. I och med kriget i Ukraina och den instabila finanssituationen kan det uppkomma situationer där vi kan tjäna på att använda denna kassa. Vi gör det då utifrån en styrkeposition och kan därmed agera med aktieägarnas bästa för ögonen. Det vi nu har – en stark alfa-produkt vi kan utveckla, en stark kassa, ett bra utvecklarteam och en bra organisation förankrad på Nasdaq – finns det andra aktörer på marknaden som har behov av.

### **MÖJLIGA INTÄKTER**

I takt med att vi förbättrat och förbättrar vår plattform ökas också möjligheterna till nya intäktsmodeller, speciellt för mobiler. Det är viktigt eftersom många av våra användare använder just mobiler för att spela våra spel. Intäkter kan förutom reklam och abonnemang komma från köp inne i spelen.

I dataspelvärlden blir en ny affärsmodell kallad "Play-to-Earn" alltmer populär. Den går i korthet ut på att omfamna den öppna ekonomin och erbjuda spelarna finansiella fördelar om de bidrar med värde i den aktuella spelvärlden. En spelskapare kan till exempel belöna spelare som stannar länge i spelet med särskilda digitala tillgångar som kan krävas för att nå nästa spelnivå, till exempel ett speciellt svärd. En spelare kan också välja att sälja dessa digitala tillgångar till andra spelare på marknadsplatser inuti spelet. "Play-to-Earn" förutspås leda till helt nya spelkoncept och en helt annan spelarlojalitet jämfört med traditionella dataspel. Med Adventure Box teknologi ligger vi helt rätt i tiden för just "Play-to-Earn".

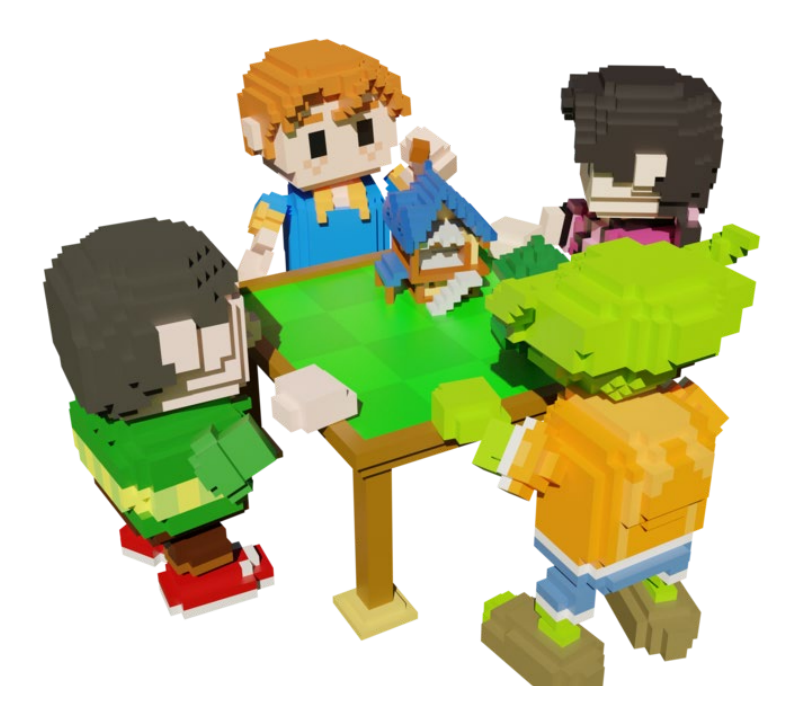

**MULTIMAKER – GEMENSAM SKAPARGLÄDJE** 

Som användare på vår spelplattform erbjuds man sedan en tid tillbaka möjligheten att skapa spelvärldar tillsammans med andra användare i en och samma spelsession. Denna nya spelform kallas Multimaker och finns sedan januari 2022 i en första version på Adventure Box.

Med Multimaker väljer användaren först vilken typ av värld man vill bygga i, till exempel stadsmiljö. Därefter hoppar man in i spelet, väljer en tomt och börjar bygga. Till sin hjälp har man en omfattande palett av byggstenar i olika material, samt växter, lava, vatten och mycket mera. För att få en bättre vy över sitt bygge och andras byggen runt omkring, kan man använda en raketmotor på ryggen som ger ett fågelperspektiv samtidigt som det gör byggandet mer tredimensionellt. I Multimaker finns också en chattfunktion där användarna som bygger i samma session kan kommunicera sinsemellan.

Trots att Multimaker i sin nuvarande form är grundläggande, med ett begränsat antal funktioner, påvisar den redan att den är bättre än sin föregångare. Mätdata visar exempelvis att en användare som använder Multimakern i snitt spenderar mer än dubbelt så lång tid i spelet än en användare som använder den gamla plattformen. En bidragande orsak är säkerligen att det är kul att skapa något gemensamt tillsammans med andra användare.

### **POTENTIAL FÖR BÄTTRE INTJÄNINGSFÖRMÅGA**

Baserat på den längre spelsessionstiden har Multimaker visat sig ha potential för betydligt bättre intjäningsförmåga per användare jämfört med den gamla plattformen. Videoreklam visas i Multimaker när en användare skaffar sig ytterligare en tomt att bygga på. Det visar sig att användare som byggt på en tomt redan är tillräckligt engagerade för att "uthärda" en reklamfilm innan de får bygga mer tillsammans med de andra som är med i samma spel. Detta medför att sannolikheten för stigande videoreklamintäkter ökar under 2022.

### **FÖRBÄTTRINGAR I FOKUS**

Vi sätter nu förbättringar av Multimaker i fokus. Det första vi ska göra är att optimera den grundläggande tekniska plattformen. Detta möjliggör nya och bättre funktioner, snyggare grafik, snabbare utveckling och en bättre spelupplevelse. Bland annat kommer man att kunna skapa och sedan spela olika spel i de miljöer man byggt tillsammans.

Vi ser att Multimaker har förutsättningarna att bli något riktigt bra, något som kan ta oss snabbare till vår vision om att bli en globalt ledande plattform för skapande och delning av amatörskapade dataspel. Genom att plattformen får användare att vilja vara kvar längre tid skapar den också förutsättningar för att plattformen ska bli viral. Det är ett tillstånd som inte går att tidsbestämma, men som vi kontinuerligt arbetar för genom att fokusera på att utveckla de delar av produkten där vi ser att det har effekt.

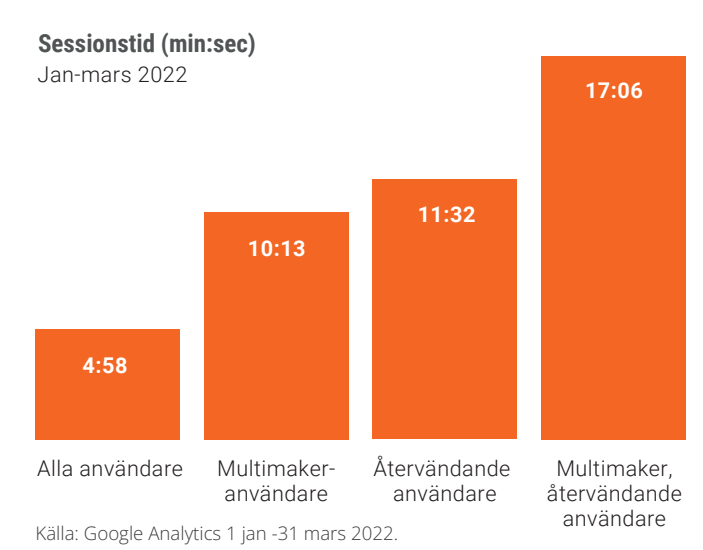

Transaktion 09222115557467637463 (<a>[<a>[</a>Signerat RR, ÖF, JW, SE, CK, RH, MK

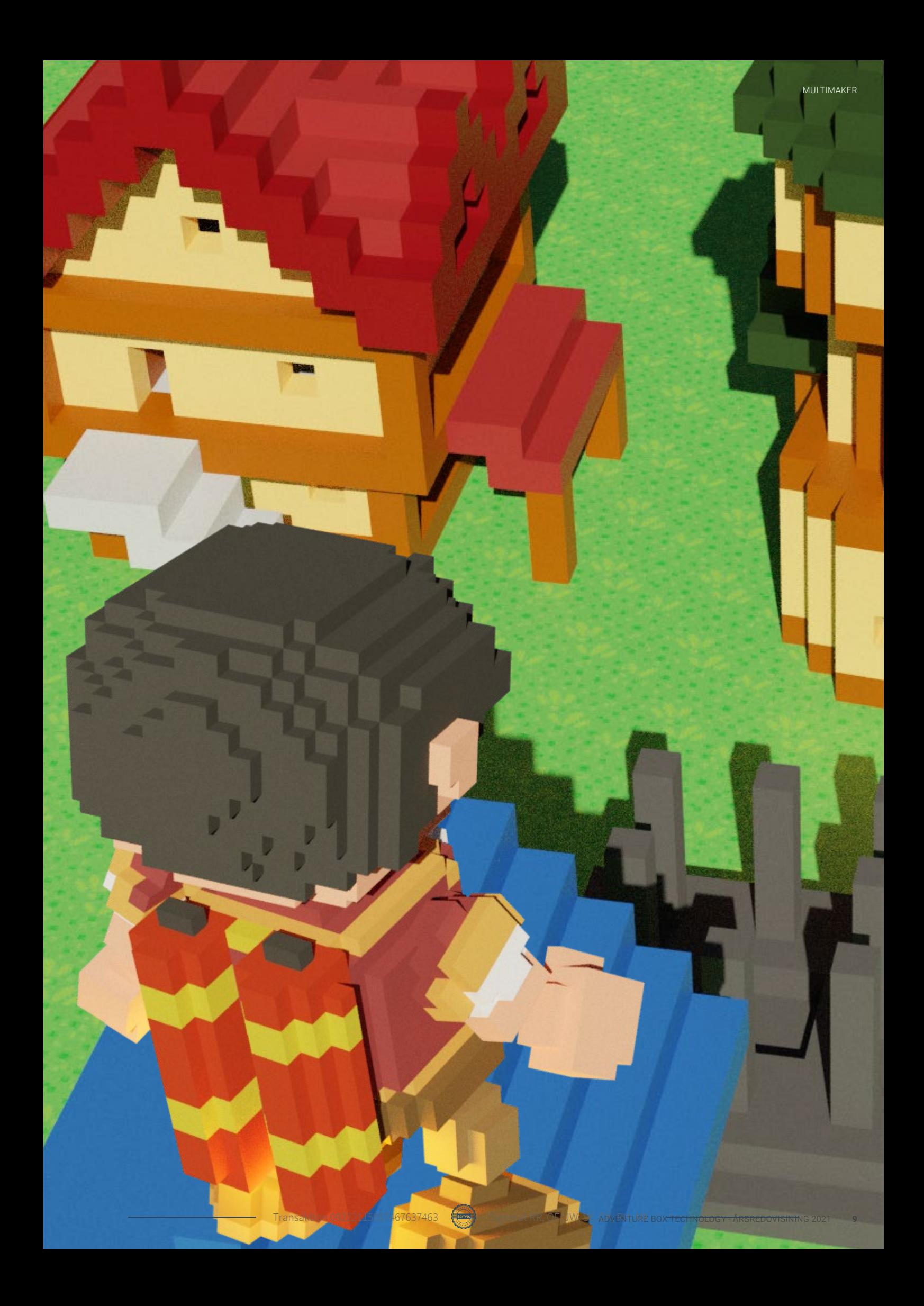

# **CIRKA 2 100 AKTIEÄGARE**

Adventure Box aktie handlas på Nasdaq First North Growth Market sedan den 2 december 2019. Den 31 december 2021 hade bolaget ca 2 100 aktieägare.

### **AKTIEKAPITAL**

Aktiekapitalet är 1 506 968,60 SEK, fördelat på 15 069 686 aktier med ett kvotvärde om 0,10 SEK.

Varje aktie berättigar till en röst vid bolagsstämma. Vid bolagsstämma får varje röstberättigad rösta för det fulla antalet innehavda eller företrädda aktier utan begräsningar i rösträtten. Samtliga aktier ger lika rätt till andel i bolagets tillgångar och resultat. Vid en eventuell likvidation av bolaget har aktieägare rätt till andel av överskott i förhållande till det antal aktier som aktieägaren innehar.

Samtliga aktier är fritt överlåtbara. Det föreligger såvitt styrelsen känner till inga aktieägaravtal eller motsvarande avtal mellan existerande eller blivande aktieägare i bolaget i syfte att skapa gemensamt inflytande över bolaget.

Aktieägare har normalt företrädesrätt till teckning av nya aktier, teckningsoptioner och konvertibla skuldebrev i enlighet med aktiebolagslagen, såvida inte bolagsstämman eller styrelsen med stöd av bolagsstämmans bemyndigande beslutar om avvikelse från aktieägarnas företrädesrätt.

Beskrivning av aktiekapitalets utveckling sedan bolaget bildades 2014 finns på webbplatsen corp.adventurebox.com.

### **BEMYNDIGANDE OM NYEMISSION**

Vid extra bolagsstämma den 20 maj 2021 beslutades att bemyndiga styrelsen att vid ett eller flera tillfällen före nästkommande årsstämma besluta om nyemission av aktier, teckningsoptioner och konvertibler mot kontant betalning eller betalning genom kvittning eller apportegendom. Styrelsen får vid beslut om emission avvika från aktieägarnas företrädesrätt. Skälet till avvikelsen från aktieägarnas företrädesrätt är att styrelsen ska kunna resa rörelsekapital och knyta nya intressenter till verksamheten.

### **INCITAMENTSPROGRAM**

Styrelsen har, efter bemyndigande av årsstämman, beslutat om tre optionsprogram riktade till anställda, konsulter och styrelseledamöter.

### **Program 3:2019**

286 500 teckningsoptioner som ger innehavaren rätt att senast den 9 maj 2022 teckna en ny aktie i Adventure Box Technology AB (publ) till en teckningskurs om 9,40 kr per aktie.

### **Program 4:2020 1&2**

155 000 teckningsoptioner som ger innehavaren rätt att senast den 30 september 2023 teckna en ny aktie i Adventure Box Technology AB (publ). Den genomsnittliga volymvägda kursen var under perioden 7,58 varför teckningskursen blir (7,58 x 1,30) 9,86 kr per aktie. Vid full teckning inbringar teckningsoptionerna 1 528 300 SEK genom att 155 000 nya aktier emitteras, vilket motsvarar utspädning om cirka 1,03 procent.

### **CERTIFIED ADVISER**

Aktieinvest FK AB Berzelii Park 9, 111 47 Stockholm

ca@aktieinvest.se

+46 8 506 517 00

ISIN-kod SE0012955276

Kortnamn ADVBOX

### **Program 5:2021 1&2**

120 000 teckningsoptioner som ger innehavaren rätt att göra en nyteckning av aktier med stöd av teckningsoptionerna kan ske under perioden från och med den 1 juli 2024 (dock tidigast dagen efter avgivandet av bolagets delårsrapport för perioden Q1 2024) till och med den dag som infaller 30 kalenderdagar därefter. Den genomsnittliga volymvägda kursen var under perioden 6,96 varför teckningskursen blir (9,69 x 1,30) 9,04 kr per aktie. Per dagen för förslaget finns 15 069 686 aktier i bolaget. Om samtliga teckningsoptioner som kan emitteras och överlåtas utnyttjas för teckning av aktier, kommer antalet aktier och röster i bolaget att öka med högst 120 000 (med förbehåll för eventuell omräkning av antalet aktier enligt teckningsoptionsvillkoren) vilket motsvarar en utspädning av aktiekapitalet och rösterna i bolaget om cirka 0,79 procent.

### **LIKVIDITETSGARANT**

Bolaget har ett avtal med Pareto Securities AB ("Pareto") enligt vilket Pareto agerar likviditetsgarant i bolagets aktie avseende handeln på Nasdaq First North Growth Market.

### **UTDELNINGSPOLICY**

Någon utdelning avses inte att lämnas de närmaste åren.

### **DE STÖRSTA AKTIEÄGARNA 31 DECEMBER 2021**

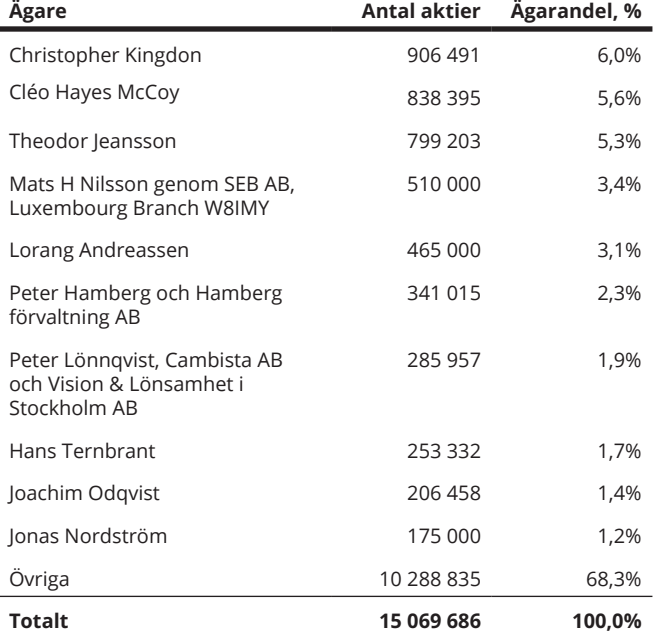

# **KOSTNADSFOKUS OCH UTVECKLING AV MULTIMAKER**

Under räkenskapsåret har bolaget intensifierat utvecklingen av Multimaker samtidigt som en kostnadsöversyn inletts.

### **OMSÄTTNING OCH KOSTNADER**

Nettoomsättningen uppgick till 1 TSEK (133 TSEK). Rörelsekostnaderna steg till 49 770 TSEK (24 973), huvudsakligen till följd av att ökat antal programmerare liksom ökade marknadsföringskostnader samt utrangering av utvecklad programvara i gammal plattform skett till ny plattform till en kostnad av 19 320 tkr. Utöver detta har under året omstruktureringskostnader p g a neddragning av verksamheten uppgått till 2 593 tkr.

### **RESULTAT**

Resultat efter finansnetto uppgick till -45 198 TSEK (-20 499). Försämringen beror på ökade rörelsekostnader, utrangeringar och omstruktureringskostnader.

Årets nettoresultat uppgick till -45 198 TSEK (-20 520). Resultat per aktie var -3,00 SEK (-1,84).

### **KASSAFLÖDE**

Kassaflödet från den löpande verksamheten uppgick till -17 710 TSEK (-13 496), huvudsakligen till följd av ökade rörelsekostnader.

Investeringar i utvecklingsprojekt uppgick till 8 899 TSEK (7 763). Ökningen beror på ökade satsningar på utvecklingen av bolagets produkt. Under perioden ökade antalet programmerare från fem till sju samtidigt som anlitandet av konsulter ökade.

Kassaflödet från finansieringsverksamheten uppgick till -741 TSEK (68 075). Amorteringar har skett på lånen från Almi Företagspartner Uppsala AB (Almi) och Uppsala Innovation Centre AB (UIC) med 813 TSEK (479).

### **EGET KAPITAL**

Eget kapital uppgick den 31 december 2021 till 31 967 TSEK (77 093).

### **SKULDER**

Långfristiga skulder uppgick 31 december 2021 till 1 692 TSEK (3 176) och kortfristiga till 7 123 TSEK (5 937). De långfristiga skulderna består dels av krediter från ALMI på 1 667 TSEK (3 100) och ett lån från UIC på 25 TSEK (76). De kortfristiga räntebärande skulderna avser kortfristiga del av kreditskulder till Almi på 1 000 TSEK (279) och UIC på 50 TSEK (100).

### **LIKVIDA MEDEL**

Den 31 december 2021 uppgick likvida medel till 29 565 TSEK (57 490).

### **SKATTEMÄSSIGA UNDERSKOTT**

Bolagets nuvarande verksamhet förväntas initialt innebära negativa och skattemässiga underskott. De skattemässiga underskotten uppgick den 31 december 2021 till 78 045 TSEK (32 916).

### **FINANSIELL UTVECKLING I SAMMANDRAG**

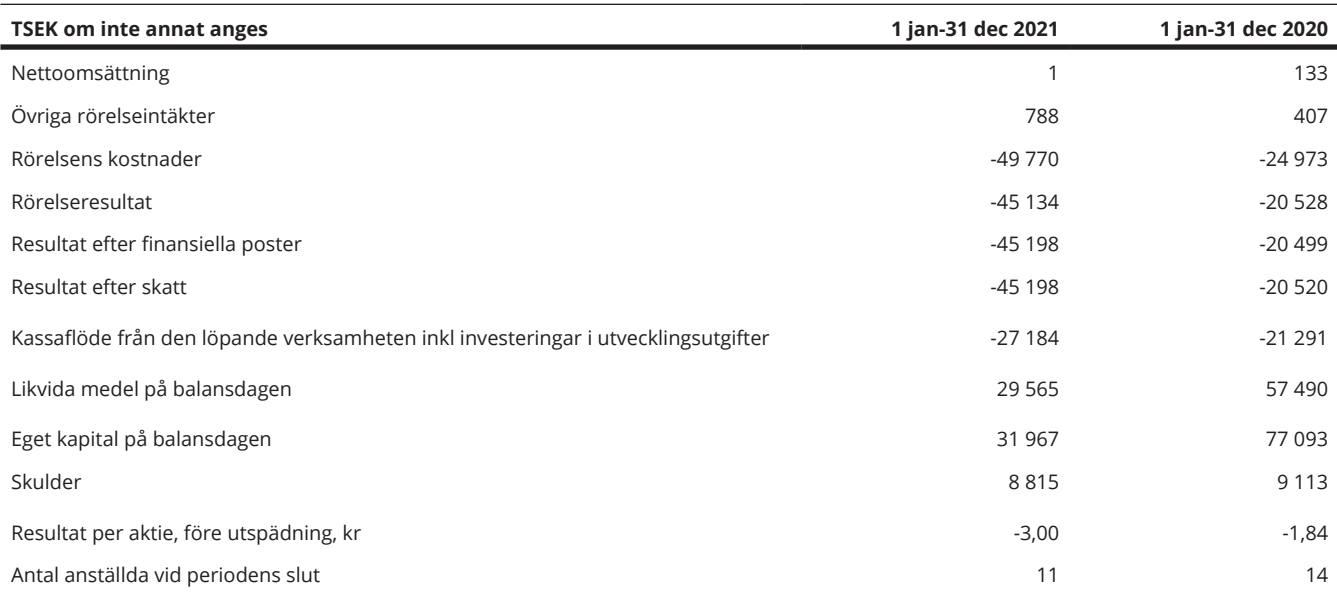

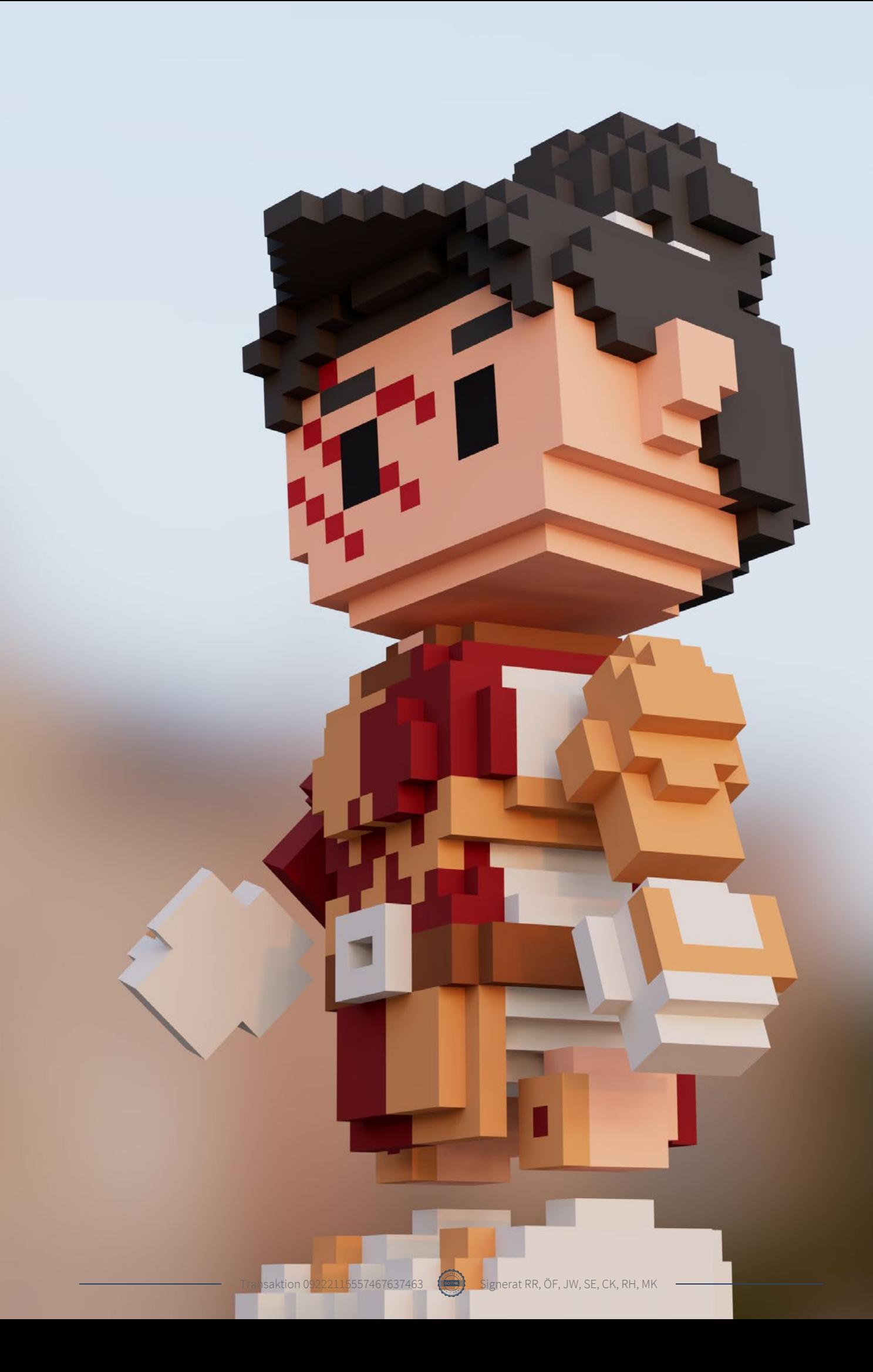

# **STYRELSE**

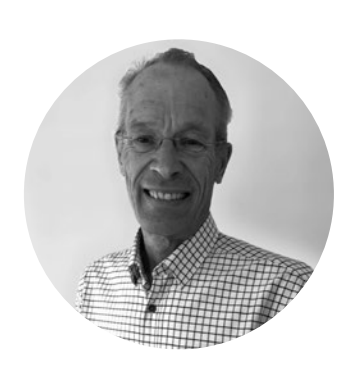

**ÖRJAN FRID** Styrelseordförande sedan 2020.

**Född:** 1954

**Utbildning:** Civilingenjör och civilekonom.

**Övriga uppdrag:** VD för Apotekstjänst Sverige AB och styrelseledamot för Siktet Invest AB.

**Tidigare uppdrag senaste fem åren:**  Uppdrag som interim VD sedan 30 år tillbaka. Tidigare erfarenheter som bland annat VD för Eniro (2016-2019), Patria Helicopters AB (2013-2015), Camfil Power System AB (2011-2012), Eneas Enrgy AS och Tradedoubler (2008-2010).

**Övrig relevant erfarenhet:** Örjan tar med sig sin erfarenhet av att leda med strategi och fokus på lönsamhet till bolaget.

### **Aktieinnehav:** 0

**Optionsinnehav:** 25 000

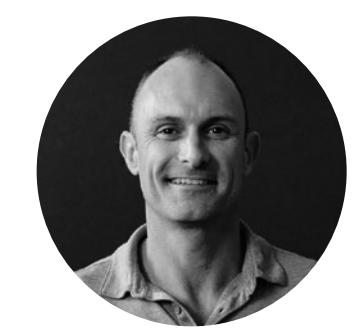

**JASON WILLIAMS** Styrelseledamot sedan 2020.

**Född:** 1975.

**Utbildning:** MBA från University of Warwick, Strategy and Leadership från INSEAD.

**Övriga uppdrag:** Vice-VD och styrelseledamot i Kidoz.net, världens största mobila nätverk för barn med 100 miljoner aktiva användare varje månad.

**Tidigare uppdrag senaste fem åren:** VD för Shoul Games Ltd, VD för Bingo.com.

**Övrig relevant erfarenhet:** Gedigen VD erfarenhet av digitala strategier och global uppskalning för noterat bolag.

### **Aktieinnehav:** 0

**Optionsinnehav:** 20 000

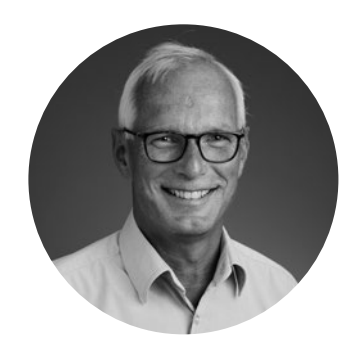

**STAFFAN EKLÖW** Styrelseledamot sedan 2018.

**Född:** 1957.

**Utbildning:** Juristexamen och ekonomexamen, Stockholms Universitet.

**Övriga uppdrag:** Styrelseledamot i Goodbye Kansas Group AB, Lennart Nilsson Photography AB, MedlingsCentrum Sverige AB, Eklöw Business Law AB och Nliven Technology AB.

### **Tidigare uppdrag senaste fem åren:**

Styrelseordförande i Onside TV-Production AB, Onside Arena Productions, BellPal AB och Exformation Care AB. Styrelseledamot i Solvalla Utvecklings AB, HDR Sweden AB, K41 Holding AB och Aktiebolaget Solvalla Travbana.

**Övrig relevant erfarenhet:** 30 års erfarenhet som affärsjurist inom advokatbyrå och bolag. Har varit chefsjurist på TV4 och Managing Partner på Advokatfirman Lindahl.

**Aktieinnehav:** 7 500

**Optionsinnehav:** 25 000

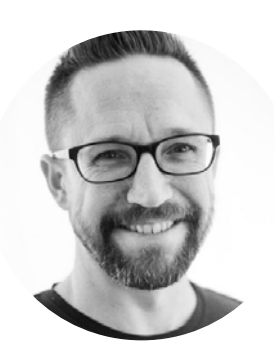

**RIKARD HERLITZ** Styrelseledamot sedan 2021.

**Född:** 1976.

**Utbildning:** Matematik, Stockholms universitet

**Övriga uppdrag:** Engineering Director, Google.

### **Tidigare uppdrag senaste fem åren:**

CTO Mojang AB (Minecraft), Grundare och CTO Goo Technologies, Grundare och CTO Ardor Labs AB, Senior Developer Excosoft AB, Senior Developer jMonkey-Engine, Software Engineer NCsoft, Lead Developer Jadestone Group AB, Developer Idol FX AB, Developer Hidden Dinosaur AB, Developer Television & Wireless AB, Developer Excosoft AB.

**Övrig relevant erfarenhet:** Erfarenhet från dataspelsbranschen via till exempel positionen som Mojang AB. Director of Engineering för videokonferenstjänsten Google Meet

**Aktieinnehav:** 0

**CLAES KALBORG** Styrelseledamot sedan 2019.

**Född:** 1962.

**Utbildning:** Diverse utbildningar på Stockholms Universitet och IHM Business School, Stockholm.

**Övriga uppdrag:** VD och styrelseledamot i Barn Storm Media AB och Bodiam AB. Styrelseledamot i Sentinella Aktiebolag, Non Violence Licensing AB, Flexion Mobile PLC London, och Kidoz Inc.

**Tidigare uppdrag senaste fem åren:** VD och styrelseledamot i Grow Licensing AB.

**Övrig relevant erfarenhet:** Chef för Global Licensing i Rovio Entertainment Ltd. (Angry Birds) och King.com Ltd (Candy Crush).

**Aktieinnehav:** 103 780 inklusive 51 815 aktier via det helägda bolaget Barn Storm Media AB.

**Optionsinnehav:** 0

**Optionsinnehav:** 20 000

### **STYRELSENS OBEROENDE**

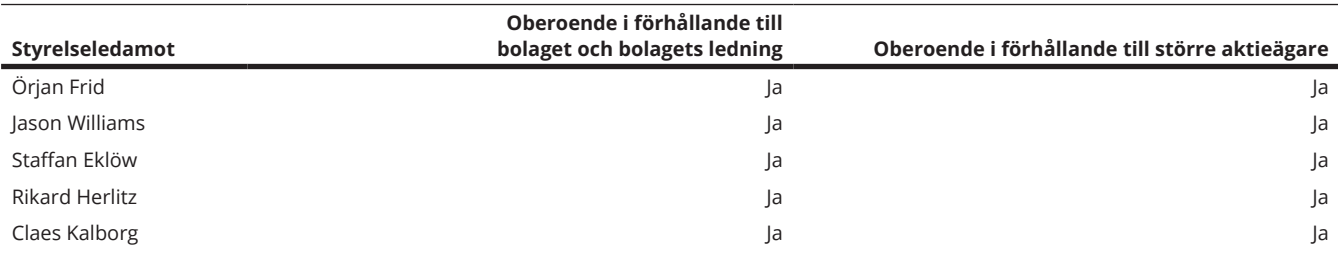

# **LEDANDE BEFATTNINGSHAVARE**

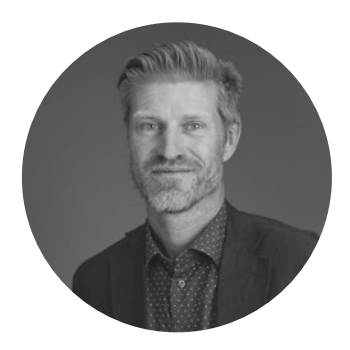

**RICKARD RIBLOM** VD sedan 2021 CMO mellan 2018-2021.

**Född:** 1972.

**Utbildning:** Kurser vid Kungliga tekniska högskolan, Stockholm och Handelshögskolan, Stockholm.

**Övrig erfarenhet:** Lett online marknadsföring för 4 företag. Tidigare managementkonsult.

**Aktieinnehav:** 0

**Optionsinnehav:** 25 000

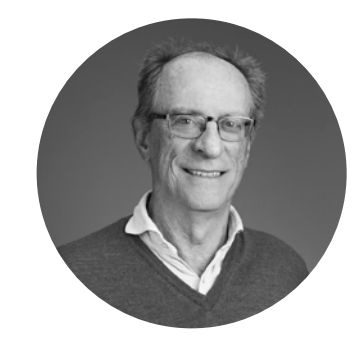

**HANS RICHTER** CFO sedan februari 2022

**Född:** 1949.

**Utbildning:** MBA Uppsala Universitet, CMC

**Övrig erfarenhet:** Arbetar som styrelseproffs i turism-, utbildnings- och vårdföretag. Managementkonsult och tidigare utbildare inom bland annat M&A och strategisk ekonomistyrning. Har även tidigare arbetat som CFO, vice VD och VD i olika branscher.

**Aktieinnehav:** 27 284

**Optionsinnehav:** 0

.

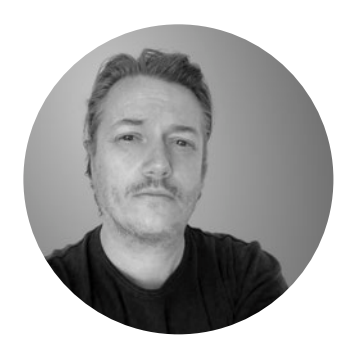

**MICHAL BENDTSEN**  Creative Director sedan 2020. **Född:** 1973.

**Utbildning:** MBA, Köpenhamn North Business School

**Övrig erfarenhet:** 25 års erfarenhet från spelindustrin, där han bland annat skapat digitala strategier för LEGO, varit delaktig i grundandet det populära filmskaparspelet Movie Star Planet och grundat spelplattformen KOGAMA.

**Aktieinnehav:** 0

**Optionsinnehav:** 20 000

# **FÖRVALTNINGSBERÄTTELSE**

Styrelse och verkställande direktör i Adventure Box Technology AB (publ) org. nr 556963-6599 lämnar härmed årsredovisning för räkenskapsåret 2020-01-01 – 2021-12-31.

### **VERKSAMHET**

Adventure Box Technology AB (publ) bildades under 2014. Bolaget driver den operativa verksamheten med kontor och utvecklingsverksamhet i Stockholm och har under 2021 sysselsatt i genomsnitt sexton personer.

Adventure Box utvecklar och kommersialiserar en webbplats där dataspelare lätt kan skapa och dela 3D-spel online. Plattformen är användarvänlig och det är enkelt att streama spel tack vare bolagets unika patenterade teknik.

Aktien handlas på Nasdaq First North Growth Market och antalet aktieägare uppgick i februari 2022 till cirka 2 100.

Aktieinvest FK är Adventure Box Technology´s Certified Adviser.

### **BOLAGSUPPGIFTER**

Adventure Box Technology AB (publ) (org nr 556963-6599) är ett svenskregistrerat aktiebolag med säte i Stockholm. Bolagets aktier är registrerade på Nasdaq First North Growth Market. Adressen till huvudkontoret är Sveavägen 166, 113 46 Stockholm.

Styrelsen har sitt säte i Stockholm. Bolaget innehar 100% av aktierna i Adventure Box Incentive AB (org nr 559244-0241).

Bolagets verksamhet sker huvudsakligen i Sverige, användarna finns främst i Turkiet, Indien och USA.

### **RESULTAT OCH FINANSIELL STÄLLNING**

### **Omsättning, resultat och kassaflöde**

Koncernens nettoomsättning uppgick till 1 TSEK ( 133 TSEK). Omsättningen har minskat på grund av fokus och satsning på ny plattform, multimaker. Nettoresultatet uppgick till – 45 198 TSEK (-20 520) eller -3,00 SEK (-1,84 SEK) per aktie för perioden. Kassaflöde från den löpande verksamheten inklusive investeringar i utveckling uppgick för perioden till – 27 184 TSEK (-21 291 TSEK) eller – 1,80 SEK (-1,91 SEK) per aktie.

### **INVESTERINGAR**

### **Investeringar i utveckling**

Under året har koncernen investerat 8 899 TSEK (7 763 TSEK) i utveckling av bolagets spelplattform.

### **LIKVIDITET OCH FINANSIELL STÄLLNING**

Koncernens likvida medel uppgick vid årets utgång till 29 565 TSEK (57 490 TSEK). Det egna kapitalet i bolaget var vid årets utgång 31 967 TSEK (77 093 TSEK) och soliditeten var 78% (89%).

### **LIKVIDA MEDEL**

Den 31 december 2021 uppgick koncernens likvida medel till 29 565 TSEK (57 490 TSEK). Med de planer för investeringar i utveckling och rörelsekapital som finns för 2022 och 2023 kommer likviditeteten utan förväntade intäkter att räcka till Q3 2023.

### **FLERÅRSÖVERSIKT**

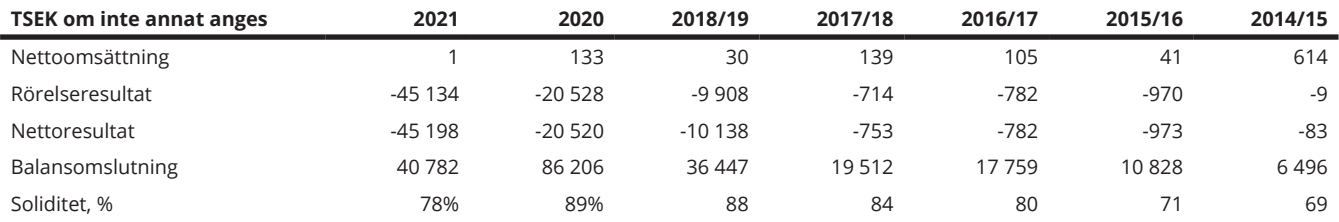

### **MILJÖ OCH ANSVAR**

Adventure Box verksamhet medför inga särskilda miljörisker och kräver inte några särskilda miljörelaterade tillstånd eller beslut från myndigheter. Adventure Box bedömer att bolaget bedriver sin verksamhet enligt tillämpliga hälso- och säkerhetsregler samt erbjuder sina anställda en säker och sund arbetsmiljö.

### **VÄSENTLIGA HÄNDELSER UNDER RÄKENSKAPSÅRET**

- Koncernens nettoomsättning under perioden var 1 tkr (133 tkr).
- Nettoresultatet uppgick till -45 198 tkr, (-20 520 tkr) eller -3,00 SEK (-1,84 SEK) per aktie före utspädning. Resultateffekt av utrangering av balanserade utvecklingsutgifter var -19 320 tkr vilket i resultaträkningen redovisas i raden Övriga rörelsekostnader.
- Nettokassaflöde före finansiella poster var -27 184 tkr (-21 291 tkr)
- Bolaget har inlett samarbete med Gestrument för att göra det möjligt för Adventure Box-spelskapare att enkelt skapa och använda interaktiv musik i de dataspel och audiovisuella upplevelser de skapar.
- Sedan 1 april har bolaget nya lokaler i Wenner-Gren Center, Sveavägen 166.
- Adventure Box AB bytte certified adviser till Aktieinvest. Aktieinvest FK AB tillträdde som Certified Adviser den 17 augusti 2021. Fram till dess var Redeye AB Certified Adviser åt bolaget.
- Styrelseledamot Christine Rankin lämnar på egen begäran sitt uppdrag som ledamot i Adventure Box styrelse den 20 oktober.
- På årsstämman beslutades att styrelsen ska bestå av sju styrelseledamöter. Rikard Herlitz valdes in som styrelseledamot.
- På årsstämman beslutades även om Inrättande av ett teckningsoptionsbaserat incitamentsprogram för nyckelpersoner i enlighet med styrelsens förslag, innebärande emittering av högst 100 000 teckningsoptioner av serie 2021/2024:1samt Inrättande av ett teckningsoptionsbaserat incitamentsprogram för styrelseledamot i enlighet med aktieägarnas förslag, innebärande emittering av högst 20 000 teckningsoptioner av serie 2021/2024:2.
- Rickard Riblom tillträde som ny VD i Adventure Box den 11 oktober 2021. Christopher Kingdon har lämnat bolaget och sin styrelseplats.
- Under årets sista kvartal utrangerades delar av utvecklad programvara till en kostnad om 19 320 tkr vilken ersatts av nyutvecklad programvara.

### **VÄSENTLIGA HÄNDELSER EFTER RÄKENSKAPSÅRETS SLUT**

- Fortsatt fokus på kostnadsbesparingar i syfte att förbättra bolagets uthållighet.
- Multimaker i alfa version gick live den 27 januari 2022.

Adventure Box följer noga spridningen av COVID-19 över världen. Vi har säkerställt att verksamheten fortsätter att fungera friktionsfritt. Bland annat arbetar alla medarbetare oftast hemifrån. Medarbetarna finns i fyra länder varför virtuella möten och distansarbete redan är etablerade arbetsmetoder.

### **FÖRSLAG TILL RESULTATDISPOSITION (SEK)**

Till årsstämmans förfogande finns följande fria medel och årets resultat i bolaget.

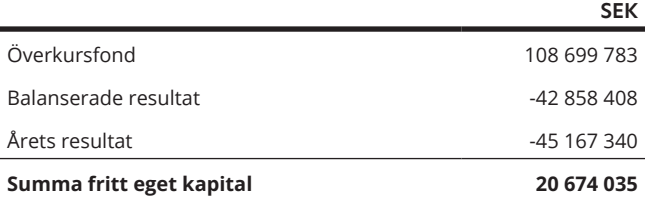

Styrelsen föreslår att årets resultat balanseras i ny räkning. Efter dispositionen uppgår det fria egna kapitalet till:

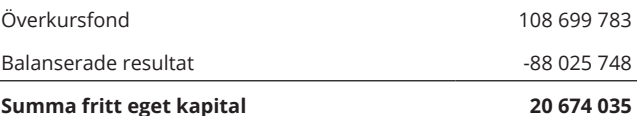

Beträffande bolagets resultat och ställning i övrigt hänvisas till efterföljande resultat-, balansräkningar och kassaflödesanalyser med tillhörande tilläggsupplysningar och noter.

### **FÖRVÄNTADE FRAMTIDSUTSIKTER**

Adventure Box verkar i en tillväxtmarknad med en unik, patenterad teknologi. Bolaget erbjuder en webbplats där dataspelare enkelt kan skapa och dela 3D-spel online. Bolaget har begynnande bevis på intjäningsförmåga och ser ett ökande antal besökare på sin webbplats. Sammantaget gör styrelsen bedömningen idag att Adventure Box förväntas ha goda framtidsutsikter.

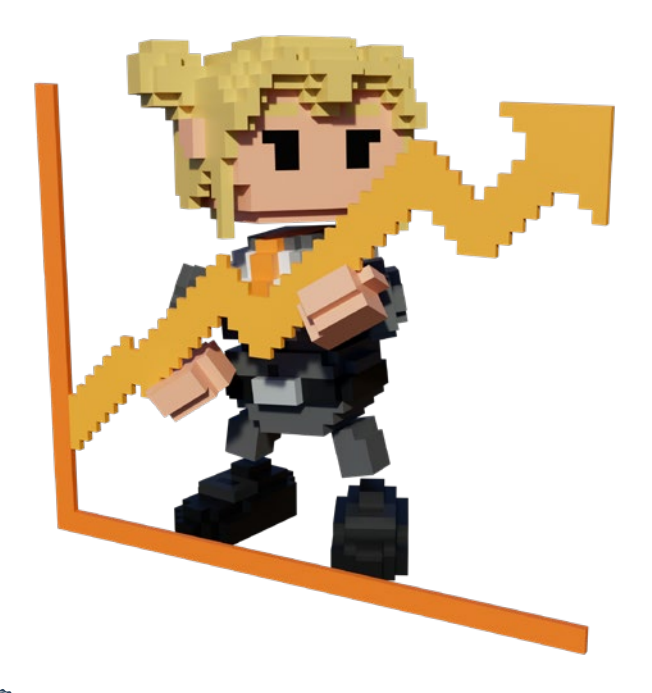

# **RISKER**

Adventure Box verksamhet och lönsamhet påverkas av en rad yttre och inre faktorer, vilka kan påverka bolaget i större eller mindre omfattning. Adventure Box gör en kontinuerlig bedömning av vilka risker bolaget är utsatt för liksom sannolikheten för att de inträffar och vilken påverkan de skulle kunna ha på verksamheten. Bolaget hanterar riskerna dels genom förebyggande åtgärder, dels genom handlingsplaner för riskhantering. De risker bolaget är utsatt för kan delas in i två kategorier: branschoch verksamhetsrelaterade risker och finansiella risker.

### **BRANSCH- OCH VERKSAMHETSRELATERADE RISKER**

### **Kommersialisering**

Bolaget bildades 2014 och har inte bevisat sin affärsmodell eller sin intjäningsförmåga. Bolaget är beroende av att framgångsrikt utveckla och kommersialisera en plattform för skapande och delning av datorspel. Kommersialiseringen är även beroende av att bolagets intäktsmodeller är anpassade för plattformen så att intäkter genereras. Skulle en kommersialisering misslyckas riskerar bolagets intäkter att inte kunna öka till en nivå där bolaget är lönsamt.

Bedömd sannolikhet att risken inträffar: medelhög.

Bedömd negativ påverkan på resultatet till följd av uteblivna intäkter om risken inträffar: hög.

### **Konkurrensutsatt marknad**

Bolaget är i en tidig fas och konkurrerar med konkurrenter som både har andra liknande produkter eller substituerande produkter. Konkurrensen är delvis hård och utmaningen för bolaget stor. Om bolaget inte lyckas utvecklas så att det kan nå marknadsandelar riskerar resultatet att påverkas negativt till följd av lägre intäkter.

Bedömd sannolikhet att risken inträffar: medelhög.

Bedömd negativ påverkan på bolagets verksamhet, finansiella ställning och resultat om risken inträffar: medelhög.

### **Behandling av personuppgifter och regulatoriska risker**

Bolaget samlar in och behandlar i viss mån personuppgifter, exempelvis i förhållande till användare och anställda. Om bolaget brister i sin personuppgiftsbehandling enligt exempelvis COPPA, om bolaget utsätts för intrång eller på annat sätt av misstag bryter mot tillämplig dataskyddslagstiftning, riskerar bolaget bland annat skadeståndskrav. Om bolaget missköter denna personuppgiftshantering kan det få en negativ påverkan på bolagets resultat till exempel genom föreläggande från myndigheter eller genom ökade kostnader.

Bedömd sannolikhet att risken inträffar: låg.

Bedömd negativ påverkan på bolagets resultat om risken inträffar: medelhög.

### **Beroende av nyckelpersoner**

Om vissa nyckelpersoner eller kvalificerad personal skulle lämna bolaget och bolaget inte lyckas rekrytera kvalificerad personal kan det påverka verksamheten negativt.

Bedömd sannolikhet att risken inträffar: låg.

Bedömd negativ påverkan på bolagets verksamhet om risken inträffar: medel.

### **Risker relaterande till open source**

Vid felaktigt utnyttjande av programvara som omfattas av så kallade open source-licenser föreligger en risk för begränsningar möjligheten att kommersialisera lösningar, risk för att bolagets ensamrätt till programvara upphör, liksom en risk för att bolaget blir skyldig att tillhandahålla källkod till tredje parter. I händelse av att immaterialrättsliga förpliktelser påverkar Adventure Box kommer detta att påverka bolagets verksamhet och resultat negativt.

Bedömd sannolikhet att risken inträffar: låg.

Bedömd negativ påverkan på bolagets verksamhet och resultat om risken inträffar: medelhög.

### **Beroende av välfungerande IT-system**

För att bolaget ska kunna bedriva sin verksamhet är det beroende av effektiv och oavbruten drift i olika IT-system. Bolaget löper risk att utsättas för dataintrång, virusspridning och andra typer av brottslighet kopplade till IT-verksamhet. Om det skulle uppkomma omfattande haveri eller andra driftstörningar i IT-systemen kan det påverka bolagets möjligheter att bedriva verksamheten vilket då kan ha en negativ inverkan på bolagets verksamhet och resultat.

Bedömd sannolikhet att risken inträffar: låg.

Bedömd negativ påverkan på bolagets verksamhet och resultat om risken inträffar: medelhög.

### **FINANSIELLA RISKER**

### **Framtida finansieringsbehov**

Bolagets styrelse och ledning utvärderar löpande det framtida kapitalbehovet och vilka finansieringsalternativ som finns. Bolagets bedömning är att nuvarande finansiering är tillräcklig för att bedriva verksamheten i planerad omfattning de närmsta tolv månaderna. Bolaget kan i framtiden behöva söka ytterligare finansieringsalternativ, vilket medför en risk att sådan finansiering sker på för bolaget ofördelaktiga villkor eller inte alls kommer till stånd.

Bedömd sannolikhet att risken inträffar: medelhög.

Bedömd negativ påverkan på bolagets resultat och finansiella ställning om risken inträffar: medelhög

# **KONCERNREDOVISNING**

### **RESULTATRÄKNING**

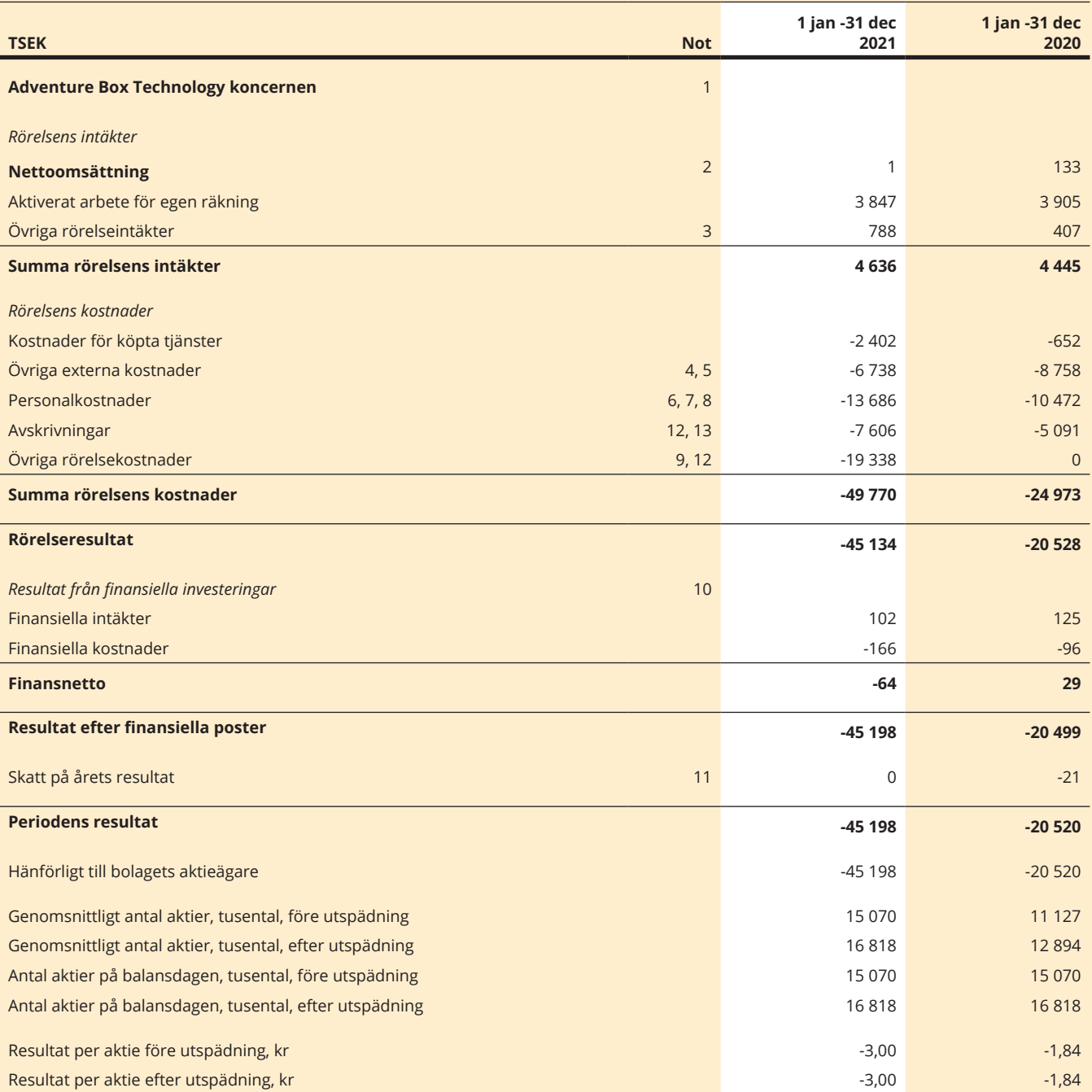

### **BALANSRÄKNING**

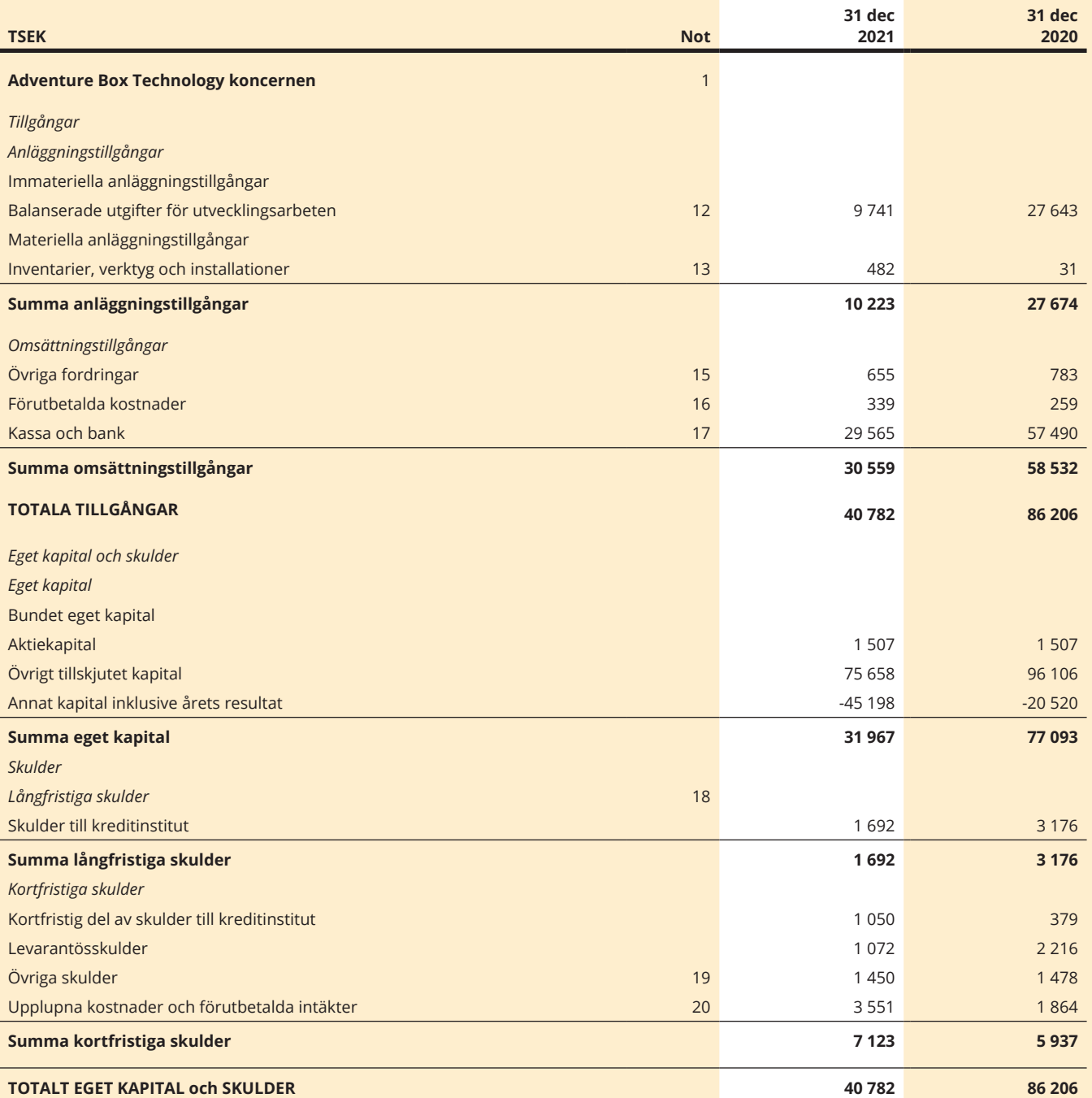

### **KASSAFLÖDESANALYS**

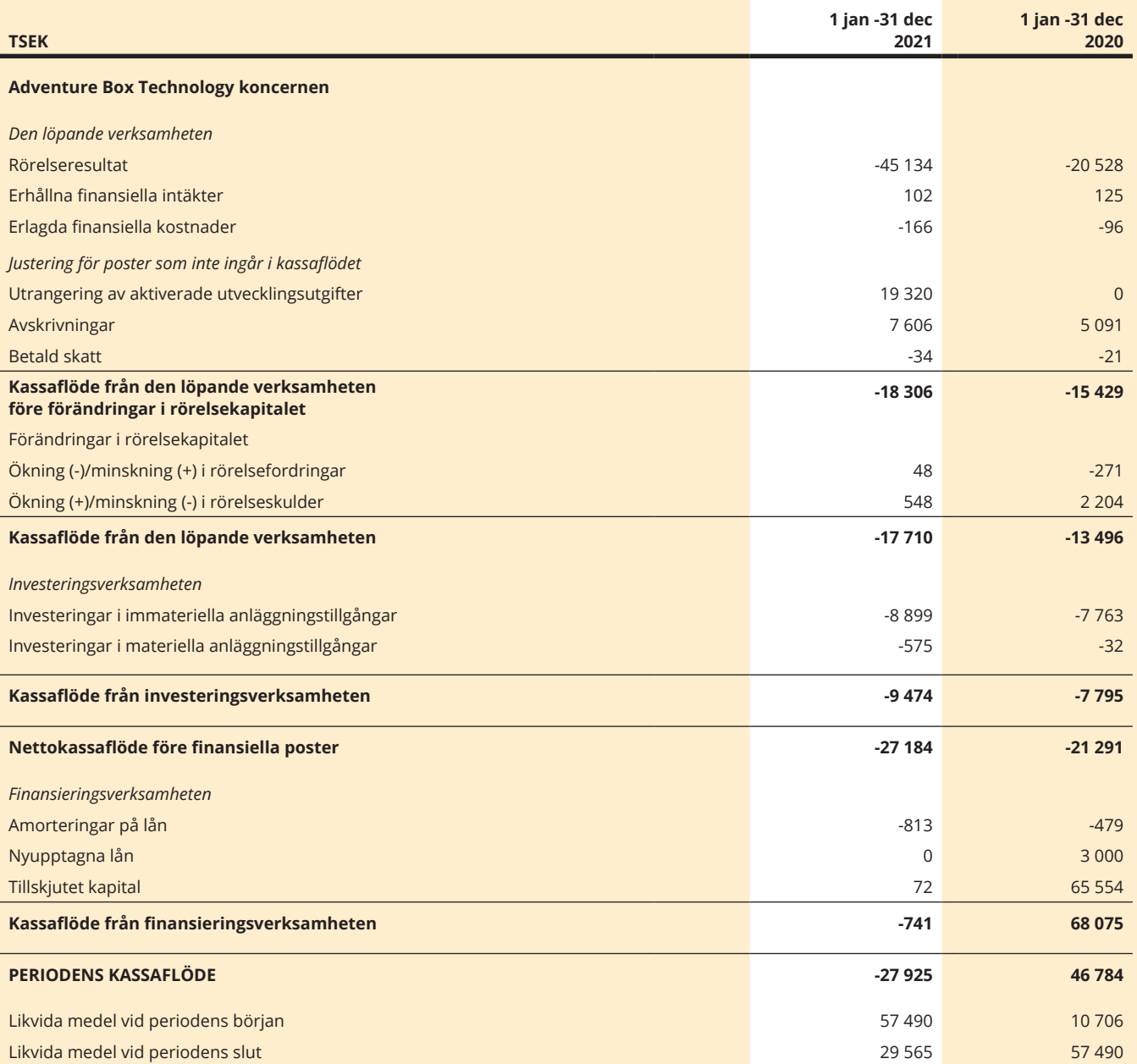

### **RAPPORT ÖVER FÖRÄNDRINGAR I EGET KAPITAL**

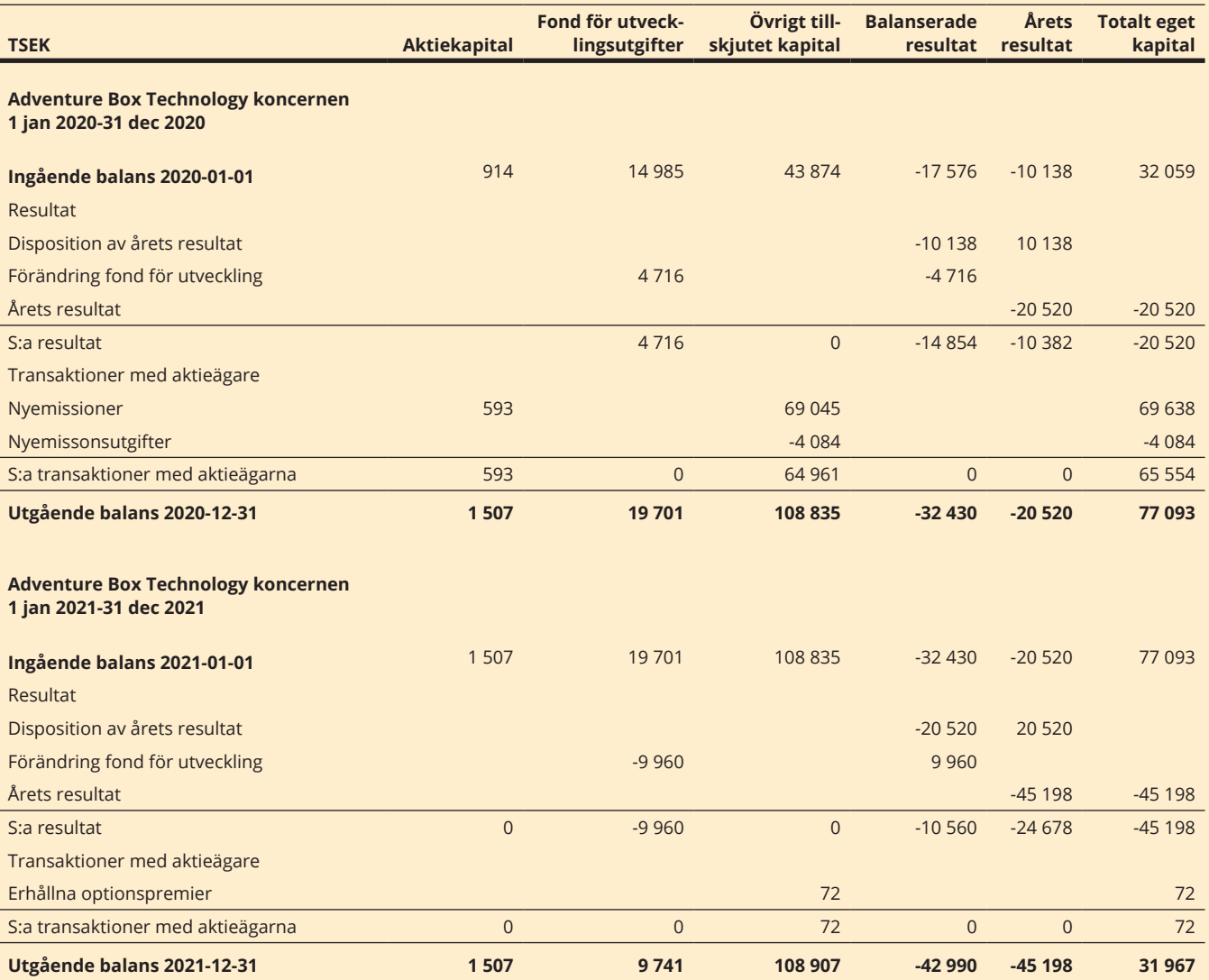

# **MODERBOLAGSREDOVISNING**

**RESULTATRÄKNING**

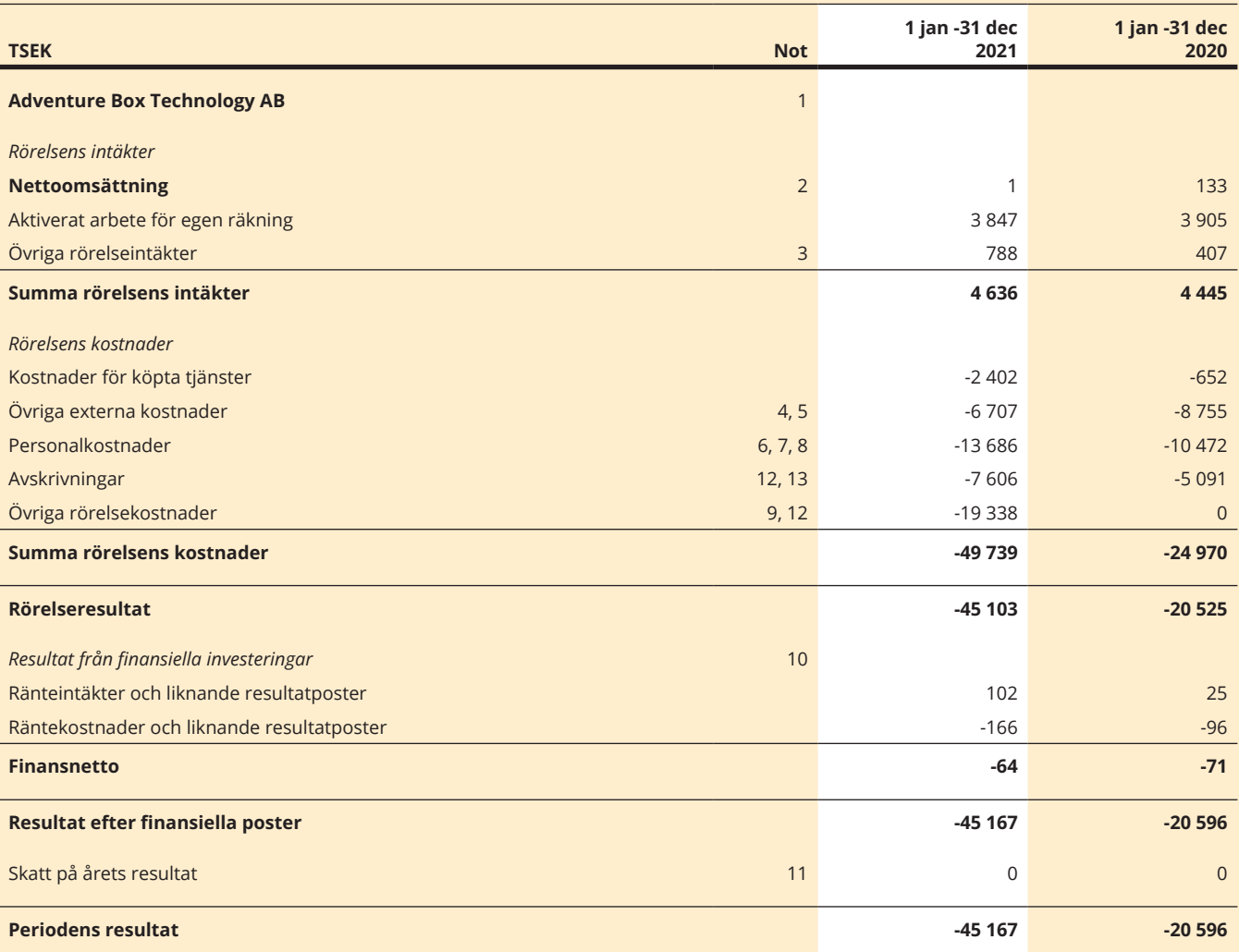

24 ADVENT<del>URE BOX TECHNOLOGY - ÅRSRE</del>DOVISANING & 19222115557467637463 (Signerat RR, ÖF, JW, SE, CK, RH, MK

### **BALANSRÄKNING**

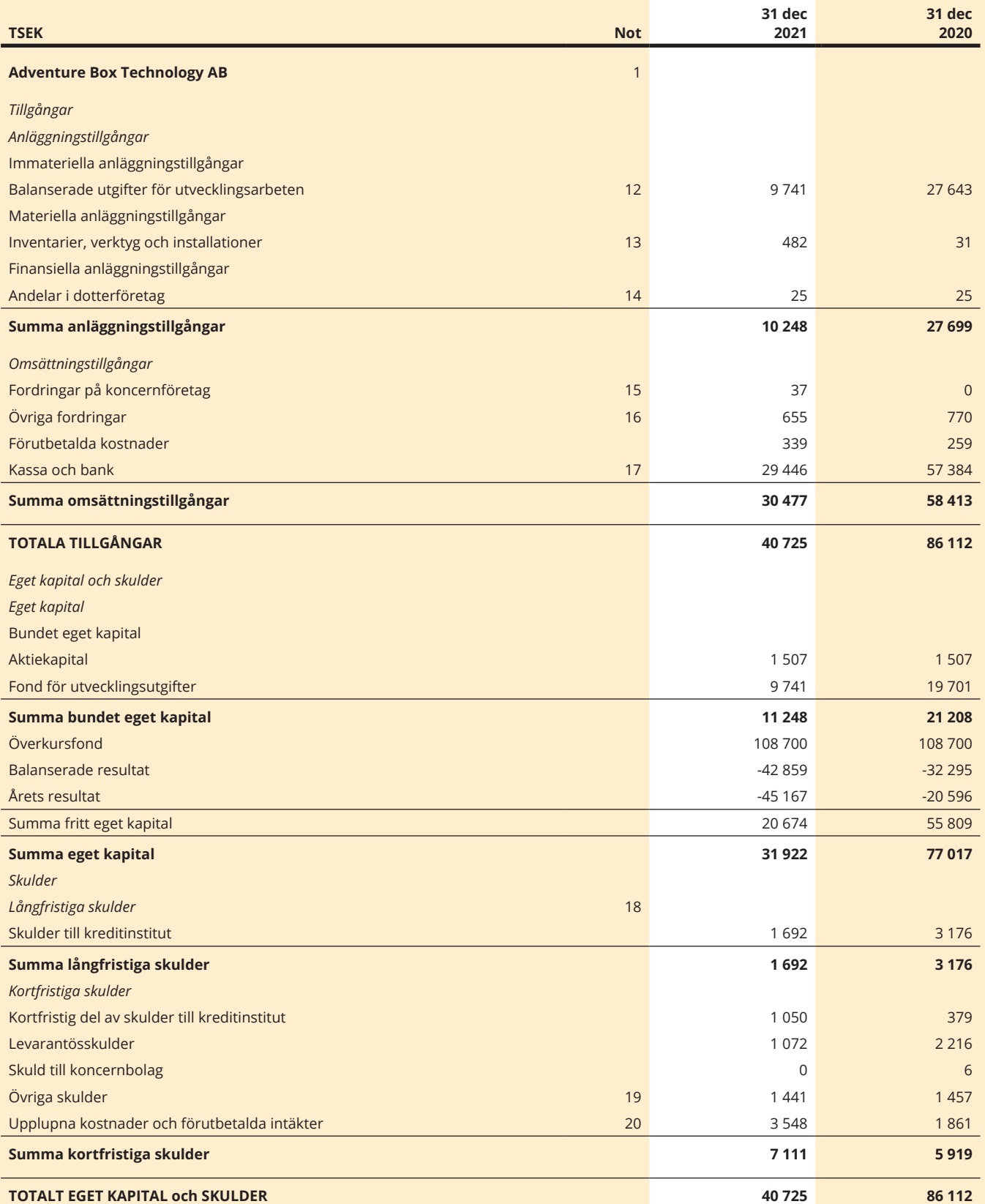

### **KASSAFLÖDESANALYS**

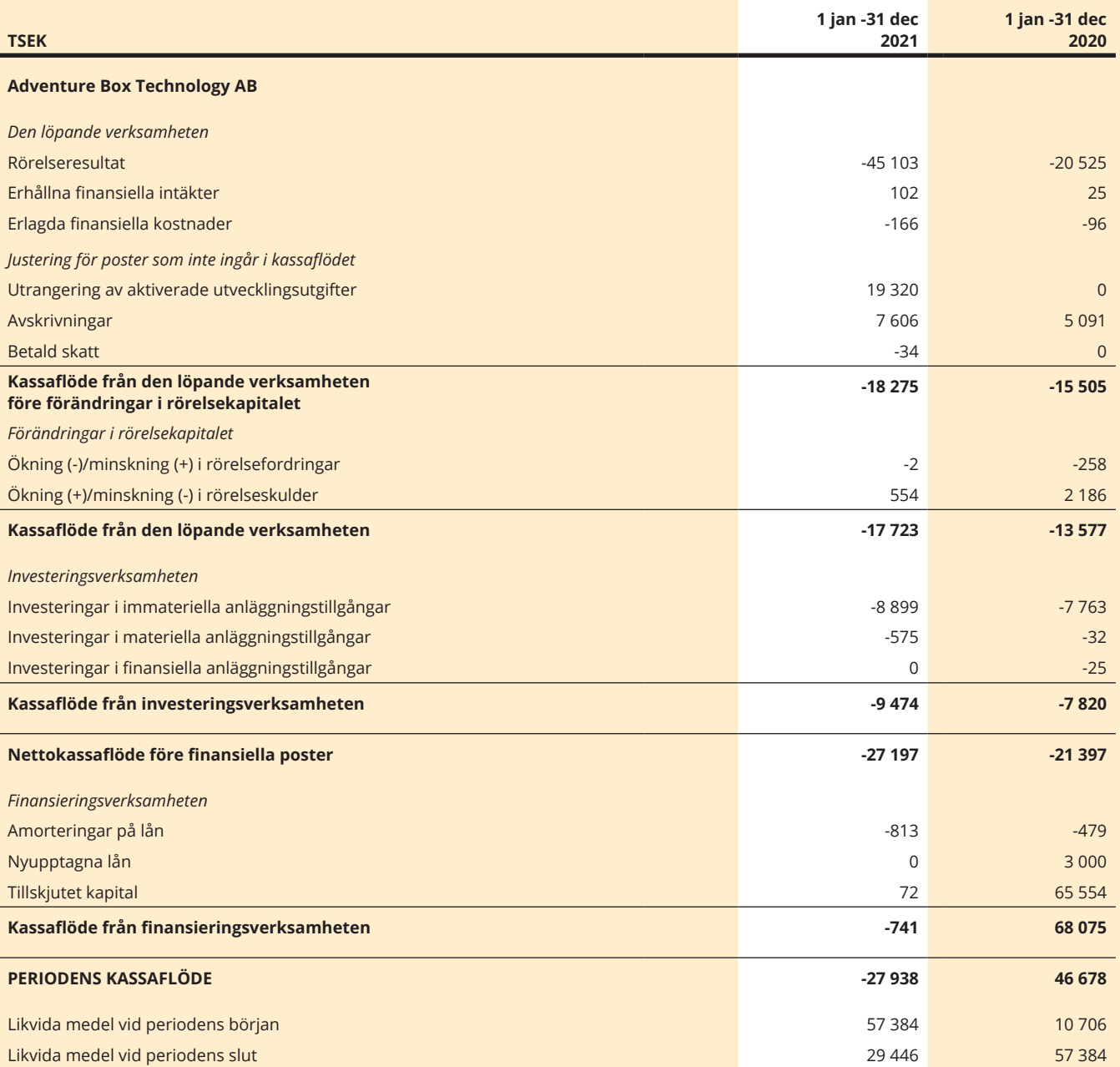

### **RAPPORT ÖVER FÖRÄNDRINGAR I EGET KAPITAL**

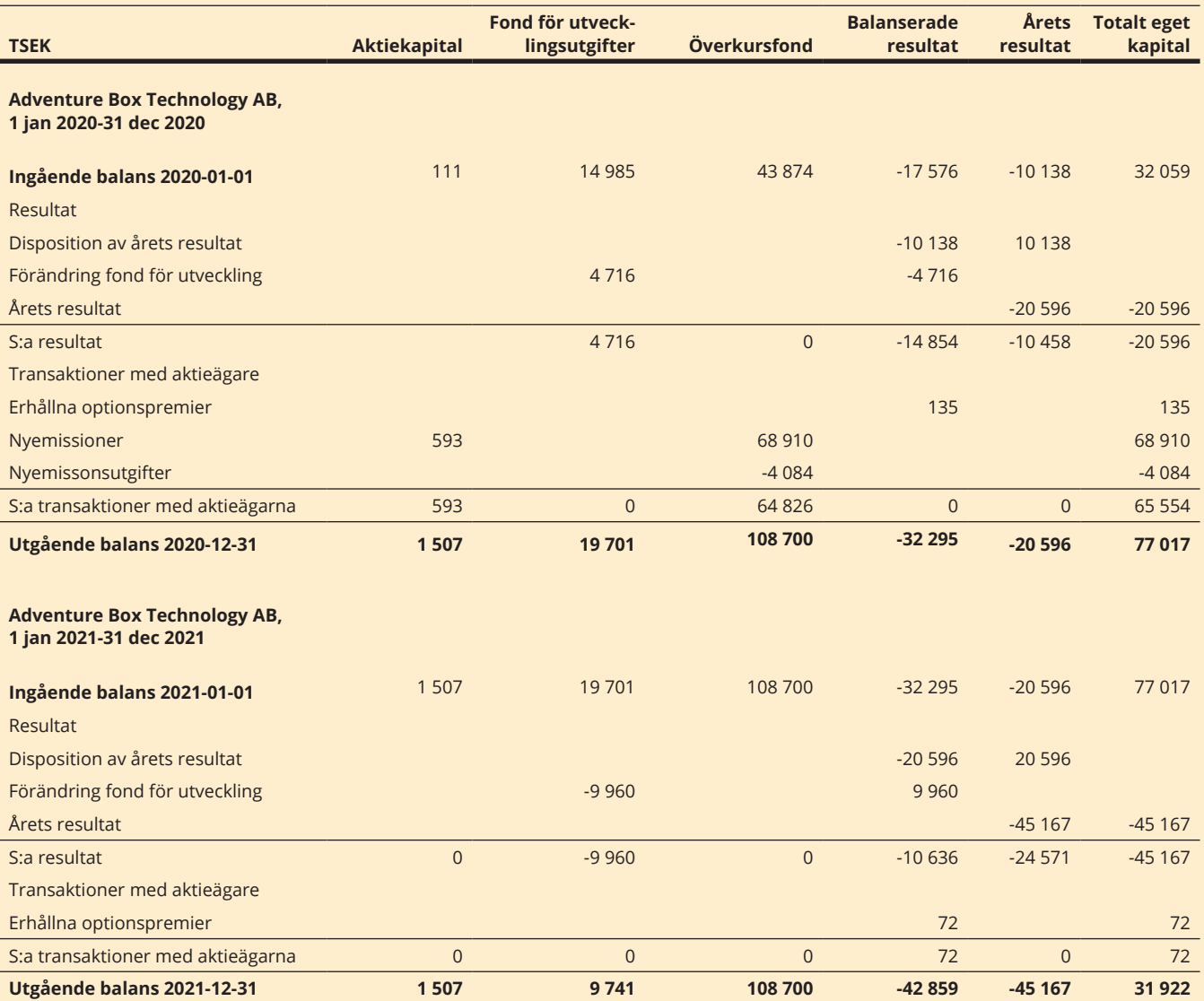

# **NOTER**

### **NOT 1 VÄSENTLIGA REDOVISNINGSPRINCIPER**  *Överensstämmelse med normgivning och lag*

Denna årsredovisning har upprättats i enlighet med årsredovisningslagen samt uttalanden och allmänna råd enligt BFNAR 2012:1 (K3) och avser både koncernredovisningar och moderbolagets årsredovisning om annat inte särskilt anges.

Denna årsredovisning har upprättats enligt samma redovisnings- och värderingsprinciper som i årsredovisningen 2020.

### **Koncernredovisning**

Dotterföretag konsolideras enligt förvärvsmetoden. Anskaffningskostnaden för ett förvärv eller bildande av dotterföretag utgörs av verkligt värde på tillgångar som lämnats som ersättning, emitterade eget kapitalinstrument och uppkomna eller övertagna skulder per överlåtelse- eller stiftandedagen.

Koncerninterna transaktioner och balansposter samt orealiserade vinster på transaktioner mellan koncernföretag elimineras i sin helhet.

### **Övriga principer**

Fr o m december 2019 har avskrivningar på aktiverade utvecklingsutgifter börjat tillämpas med 20% på anskaffningsvärdet.

Periodisering av reklamintäkter avseende Google Ads sker inte, då dessa är osäkra att uppskatta, utan redovisas som intäkt först när inbetalning skett till Adventure Box likvidkonto.

Årsredovisningen har godkänts för utfärdande av styrelsen och verkställande direktören den 2022-04-22. Bolagets resultat- och balansräkning blir föremål för fastställelse på årsstämman den 2022-05-19.

### *Värderingsgrunder tillämpade vid upprättandet av de finansiella rapporterna*

Tillgångar och skulder är redovisade till historiska anskaffningsvärden.

### **Nettoomsättning**

Samtliga intäkter som redovisas som nettoomsättning redovisas till det verkliga värdet av vad som erhållits eller kommer att erhållas med avdrag för lämnade rabatter och mervärdesskatt.

### **Offentliga bidrag**

I de fall ingen framtida prestation för att erhålla bidraget krävs, intäktsredovisas offentliga bidrag då villkoren för att erhålla bidraget är uppfyllda. Offentliga bidrag värderas till det verkliga värdet av det som erhållits eller kommer att erhållas.

### **Fordringar och skulder i utländsk valuta**

Fordringar och skulder i utländsk valuta har omräknats till balansdagens kurs. Skillnaden mellan anskaffningsvärde och balansdagens värde har redovisats i resultaträkningen.

### **Ersättningar till anställda**

### *Kortfristiga ersättningar*

Kortfristiga ersättningar till anställda, exempelvis löner, semesterersättningar och bonus, är ersättningar till anställda som förfaller inom 12 månader från balansdagen det år som den anställde tjänat in ersättningen. Kortfristiga ersättningar värderas till det odiskonterade beloppet som Företaget förväntas betala till följd av den outnyttjade rättigheten.

### *Ersättningar efter avslutad anställning*

Moderföretaget tillhandahåller ersättningar efter avslutad anställning i form av pensioner genom olika avgiftsbestämda planer.

Moderföretaget värderar ersättningar vid uppsägning till den bästa uppskattningen av den ersättning som skulle krävas för att reglera förpliktelsen per balansdagen.

### **Balanserade utgifter för utvecklingsarbeten**

Aktiveringsprinciperna för aktivering av utvecklingsutgifter är följande: Direkta kostnader, inklusive personalkostnader för personal som arbetar med utveckling, aktiveras samt indirekta kostnader, förutom marknadsföringskostnader och kostnader för listning på Nasdaq First North Growth Market, aktiveras i proportion till antal anställda som arbetar med utveckling i relation till totalt antal anställda i bolaget.

### **Anläggningstillgångar**

Anläggningstillgångar är redovisade till anskaffningsvärde med avdrag för planenliga avskrivningar och eventuella nedskrivningar. Avskrivningar sker över den uppskattade nyttjandeperioden från och med anskaffningstidpunkten.

### **Avskrivningstider**

Följande avskrivningstider används för de olika tillgångsslagen:

- Aktiverade utvecklingsutgifter, 5 år
- Maskiner och inventarier, 5 år

### **Nedskrivningar immateriella anläggningstillgångar**

Vid varje balansdag kontrolleras de redovisade värdena för immateriella anläggningstillgångar för att bedöma om det finns indikation på nedskrivningsbehov. Om en sådan indikation finns, beräknas tillgångens återvinningsvärde. Återvinningsvärdet

beräknas till det högre av tillgångens verkliga värde efter avdrag för försäljningskostnader och tillgångens nyttjandevärde. Nyttjandevärdet beräknas genom att de framtida in- och utbetalningarna som tillgången ger upphov till uppskattas och diskonteras. Om återvinningsvärdet för en tillgång är lägre än det redovisade värdet skrivs tillgången ned till återvinningsvärdet. Denna nedskrivning redovisas direkt i resultaträkningen.

### **Fordringar**

En bedömning av osäkra fordringar görs när det inte längre är sannolikt att det fulla värdet kommer att kunna inflyta. Osäkra fordringar skrivs bort i sin helhet vid konstaterad förlust.

### **Finansiella instrument**

Finansiella instrument som redovisas i balansräkningen inkluderar på tillgångssidan likvida medel, kundfordringar och finansiella placeringar. På skuldsidan återfinns leverantörsskulder och låneskulder.

### *Kundfordringar*

Kundfordringar tas upp i rapporten över finansiell ställning när fakturan skickas. Kundfordringar redovisas till anskaffningsvärde minskat med eventuell reservering för värdeminskning. En reservering för värdeminskning av kundfordringar görs när det finns objektiva bevis för att bolaget inte kommer att kunna erhålla alla belopp som är förfallna enligt fordringsägarnas ursprungliga villkor. Det reserverade beloppet redovisas i resultaträkningen.

### *Likvida medel*

Likvida medel består av banktillgodohavanden.

### *Leverantörsskulder*

Leverantörsskulders förväntade löptid är kort, varför skulden redovisas till nominellt belopp utan diskontering enligt metoden för upplupet anskaffningsvärde.

### **Eget kapital**

Transaktionsutgifter som direkt kan hänföras till emission av nya aktier redovisas, netto efter skatt, i eget kapital som ett avdrag från emissionslikviden.

### **Transaktioner med närstående**

Ersättningar och förmåner i form av kortfristig karaktär till ledande befattningshavare utöver vad som regleras i anställningsavtal och till övriga närstående beskrivs i not 8.

### **Skatt**

Uppskjutna skattefordringar avseende underskottsavdrag redovisas endast i den mån det är sannolikt att dessa kommer att utnyttjas och medföra lägre skatteutbetalningar i framtiden.

### **Viktiga uppskattningar och bedömningar**

Uppskattningar och bedömningar av affärsläget utvärderas löpande. Dessa baseras på historiska erfarenheter och andra faktorer samt förväntningar på framtida händelser som anses rimliga utifrån rådande marknadsmässiga och andra förhållanden. De uppskattningar som föreligger baserade på framtida förväntningar och uppskattningar som föreligger för redovisningsändamål kommer per definition sällan att motsvara det verkliga utfallet. De uppskattningar och antaganden som innebär en betydande risk för väsentliga justeringar i redovisade värden under nästkommande räkenskapsår diskuteras nedan.

### *Prövning av nedskrivningsbehov immateriella tillgångar*

Bolaget undersöker regelbundet om nedskrivningsbehov föreligger för immateriella anläggningstillgångar. Immateriella tillgångar prövas för nedskrivning när händelser eller förändringar indikerar att det redovisade värdet inte är återvinningsbart. Vid beräkning av nyttjandevärdet diskonteras framtida förväntade kassaflöden till räntesats som beaktar marknadens bedömning av riskfri ränta och risk (WACC). Bolaget baserar dessa beräkningar på uppnådda resultat, uppskattade prognoser och affärsplaner. De uppskattningar och antaganden som ledningen gör vid prövningen om nedskrivningsbehov föreligger kan få stor påverkan på bolagets redovisade resultat. Nedskrivning sker om det beräknade nyttjandevärdet understiger det redovisade värdet och belastar årets resultat. Se vidare not 11 för gjorda väsentliga antaganden. Det kan inte uteslutas att immateriella anläggningstillgångar kan behöva skrivas ner vilket väsentligen kan påverka Adventure Box Technology´s finansiella situation och resultat. Per 31 dec 2021 uppgick värdet av dessa tillgångar till 9,7 MSEK.

### **NOT 2 NETTOOMSÄTTNING**

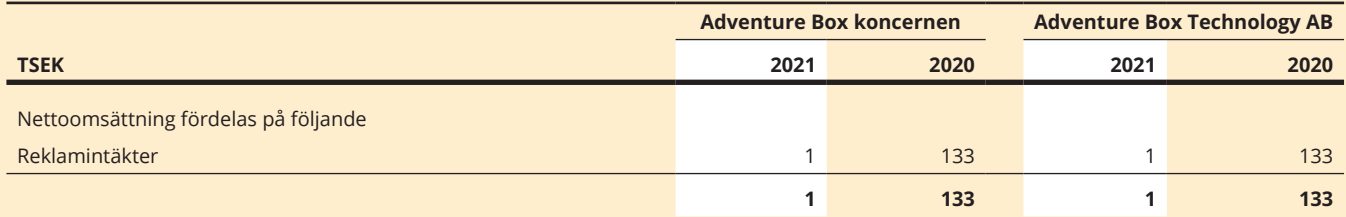

Omsättningen har minskat på grund av fokus och satsningen på en ny plattform, multimaker.

### **NOT 3 ÖVRIGA INTÄKTER**

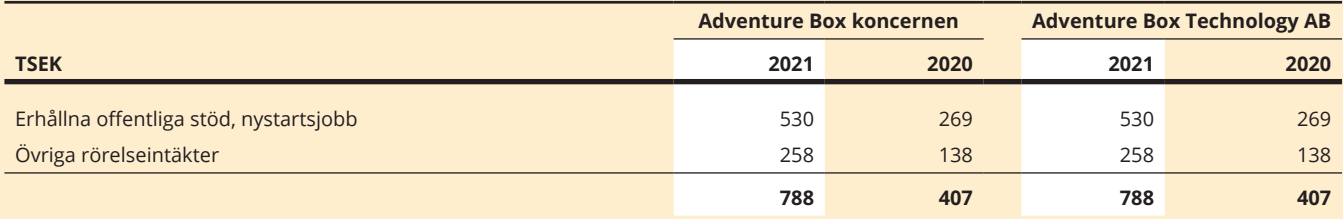

### **NOT 4 ERSÄTTNING TILL REVISOR**

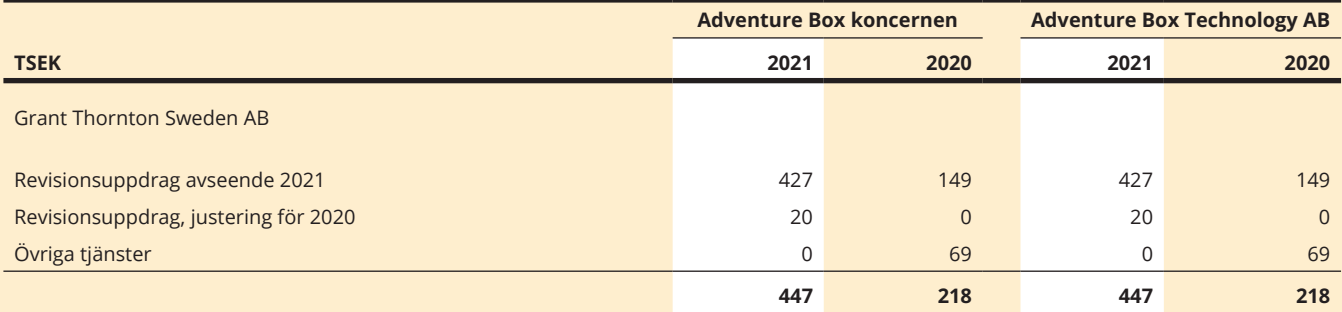

### **NOT 5 OPERATIONELL LEASING**

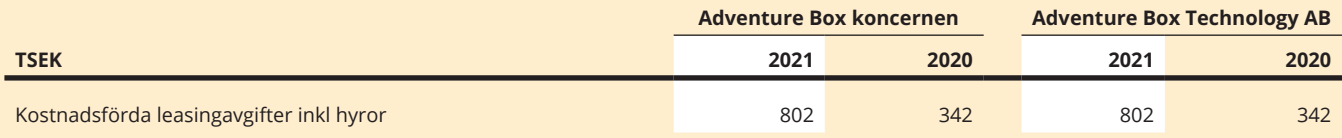

### **Ingångna väsentliga leasingavtal**

Adventure Box Technology AB (publ) hyr en kontorslokal samt leasar en bil enligt operationell leasing. Hyresavtalet gäller fr o m april 2021 i tre år med automatisk förlängning om det inte sägs upp nio månader i förtid. Hyreskostnaden för 2021 uppgick till 737 tkr (277 tkr). Beräknad hyreskostnad för 2022-2024 är 2 328 tkr.

Leasingavtalet för bolagets bil är uppsagt, kostnaden för 2021 uppgick till 65 TSEK.

### **NOT 6 PERSONAL**

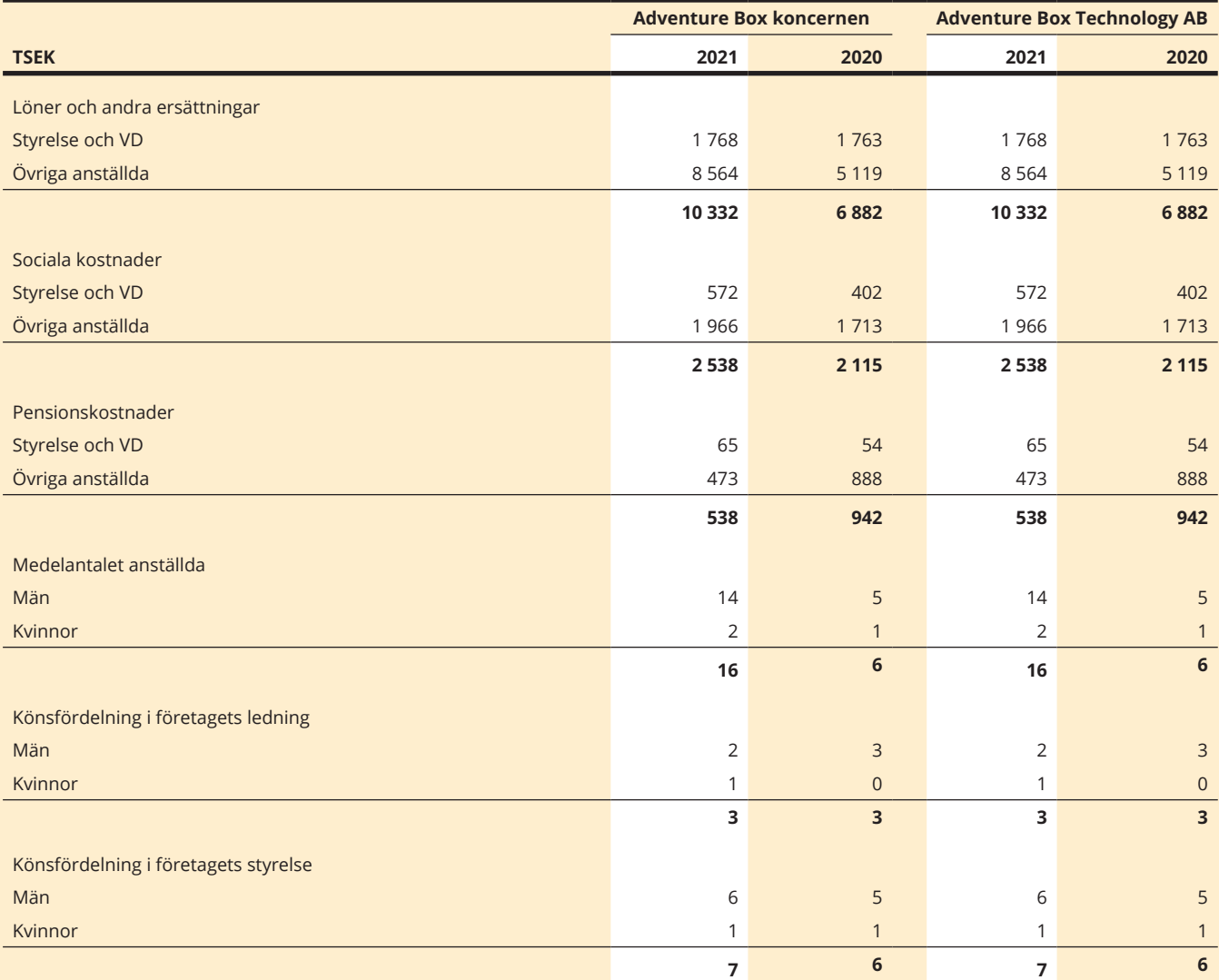

### **NOT 7 OPTIONSPROGRAM**

### **Incentiveprogram**

I Adventure box Technology AB (publ) finns det tre optionsprogram för styrelseledamöter och nyckelmedarbetare.

Program 3:2019: 286 500 teckningsoptioner ger innehavaren rätt att senast den 9 maj 2022 teckna en ny aktie i Adventure Box Technology AB (publ) till en teckningskurs om 9,40 kr per aktie.

Program 4:2020: 155 000 teckningsoptioner ger innehavaren rätt att senast den 30 september 2023 teckna en ny aktie i Adventure Box Technology AB (publ) till en teckningskurs om 9,86 kr per aktie.

### Program 5:2021 1&2

120 000 teckningsoptioner som ger innehavaren rätt att göra en nyteckning av aktier med stöd av teckningsoptionerna kan ske under perioden från och med den 1 juli 2024 (dock tidigast dagen efter avgivandet av bolagets delårsrapport för perioden Q1 2024) till och med den dag som infaller 30 kalenderdagar därefter. Den genomsnittliga volymvägda kursen var under perioden 6,96 varför teckningskursen blir (9,69 x 1,30) 9,04 kr per aktie. Per dagen för förslaget finns 15 069 686 aktier i bolaget. Om samtliga teckningsoptioner som kan emitteras och överlåtas utnyttjas för teckning av aktier, kommer antalet aktier och röster i bolaget att öka med högst 120 000 (med förbehåll för eventuell omräkning av antalet aktier enligt teckningsoptionsvillkoren) vilket motsvarar en utspädning av aktiekapitalet och rösterna i bolaget om cirka 0,79 procent.

### **Teckningsoptioner till aktieägare**

Extra bolagsstämma den 9 juli 2019 beslutade att emittera högst 2 613 750 teckningsoptioner. Två teckningsoptioner berättigar under perioden 1 november 2019 till och med 30 september 2021 till teckning av en ny aktie i Bolaget. Under perioden 1 april 2020 till och med 30 september 2021 berättigar två teckningsoptioner till teckning av en aktie till en kurs om 16 SEK per aktie. Vid full teckning inbringar teckningsoptionerna 20 910 000 SEK genom att 1 306 875 nya aktier emitteras, vilket motsvarar utspädning om cirka 8,67 procent. Då kursen på bolagets aktie med något fåtal undantag dagar under perioden fram till lösentidpunkten legat under 10 SEK har inga optionsinnehavare utnyttjat sin möjlighet till inlösen till aktier.

### **NOT 8 TRANSAKTIONER MED NÄRSTÅENDE**

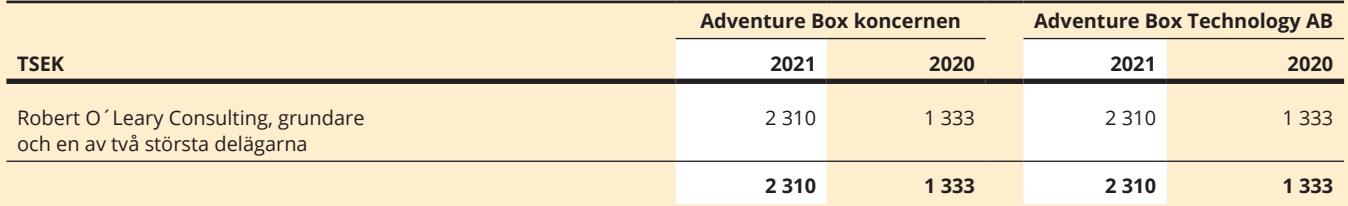

### **NOT 9 ÖVRIGA RÖRELSEKOSTNADER**

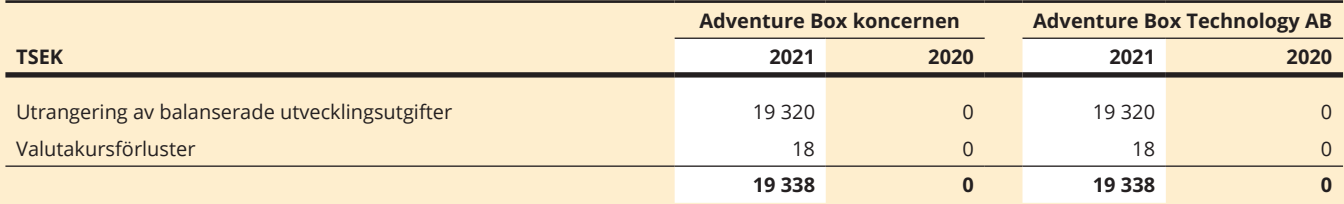

Under året har delar av utvecklad programvara ersatts av nyutvecklad programvara till en kostnad om 19 320 netto bokfört värde.

### **NOT 10 FINANSIELLA INTÄKTER OCH KOSTNADER**

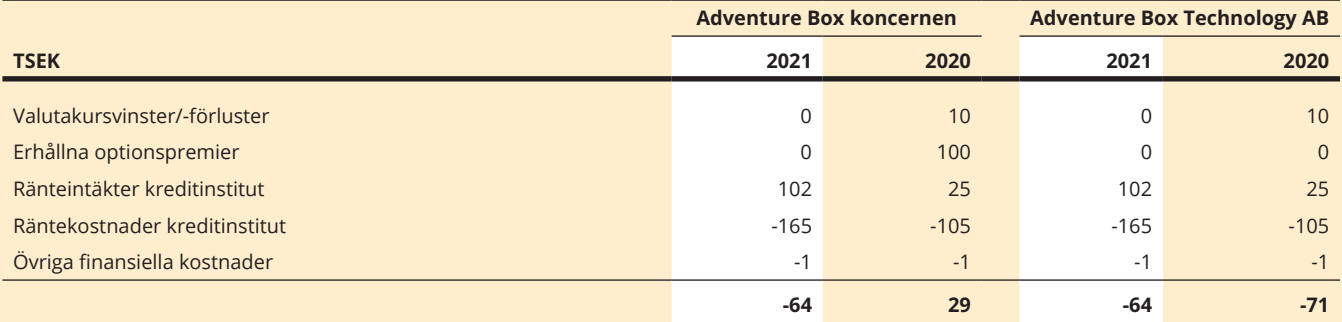

### **NOT 11 SKATT**

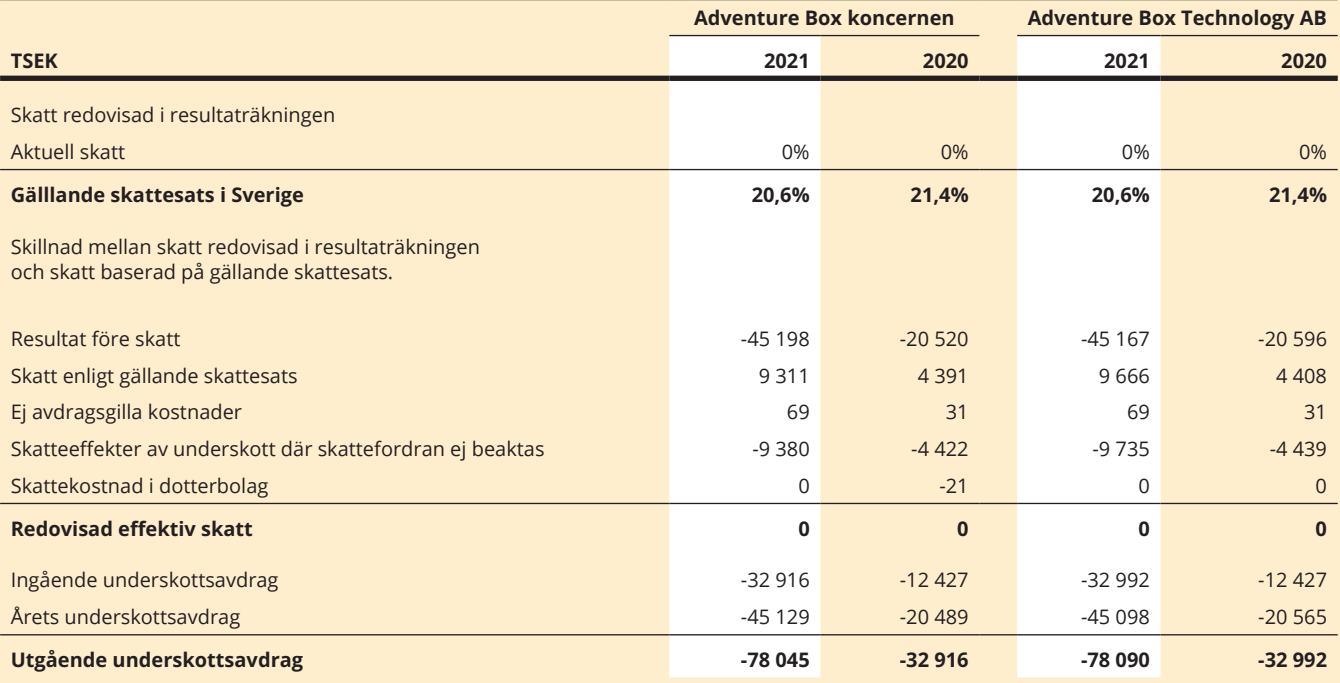

### **NOT 12 BALANSERADE UTGIFTER FÖR UTVECKLING**

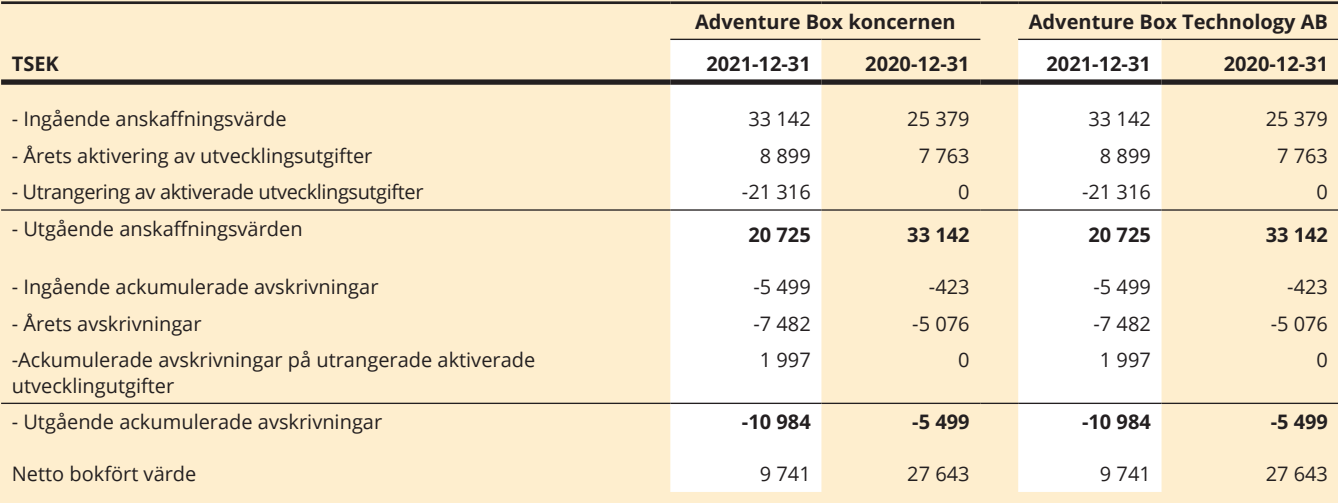

Av årets aktivering på 8 899 TSEK avser 3 847 TSEK personalkostnader och 3 931 TSEK underkonsluter samt 1 121 TSEK övriga omkostnader.

Avskrivningar på pågående utvecklingsprojekt börjar tillämpas fr o m dec 2019 med 20% på ackumulerade anskaffningsvärden.

Under året har delar av utvecklad programvara ersatts nyutvecklad programvara till en kostnad av 19 320 TSEK netto bokfört värde.

### **NOT 13 INVENTARIER, VERKTYG OCH INSTALLATIONER**

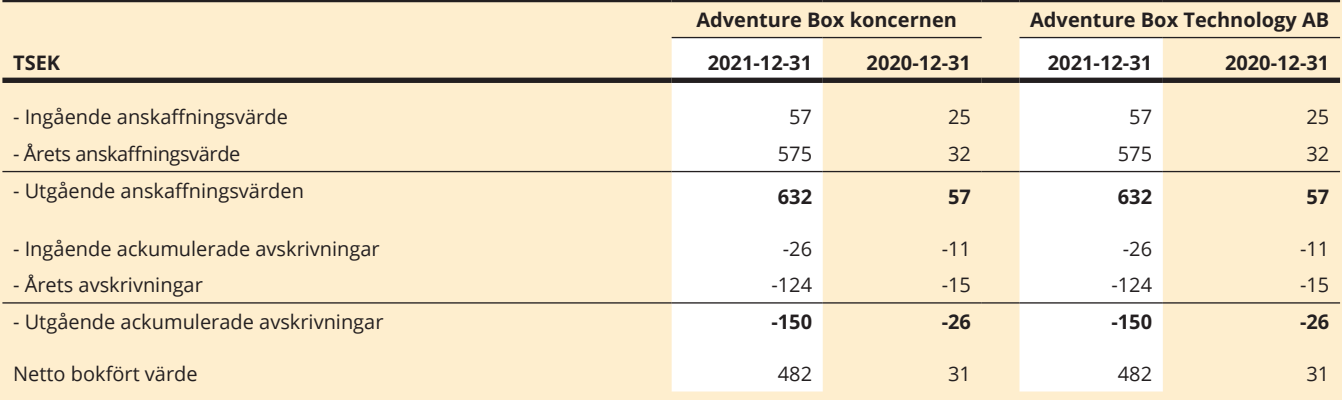

Avskrivningar på möbler och andra inventarier sker med 20% vilket avspeglar förväntad livslängd.

### **NOT 14 ANDELAR I KONCERNFÖRETAG**

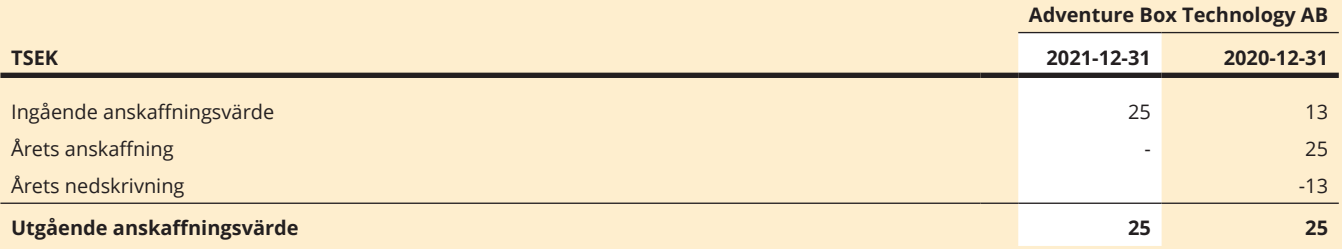

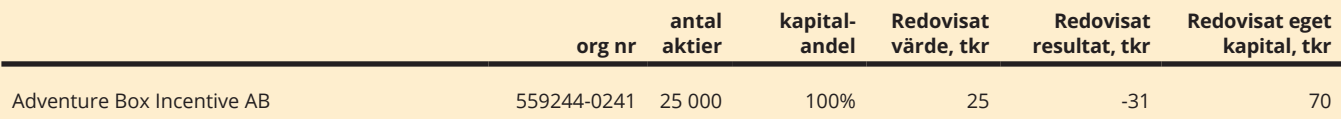

### **NOT 15 ÖVRIGA FORDRINGAR**

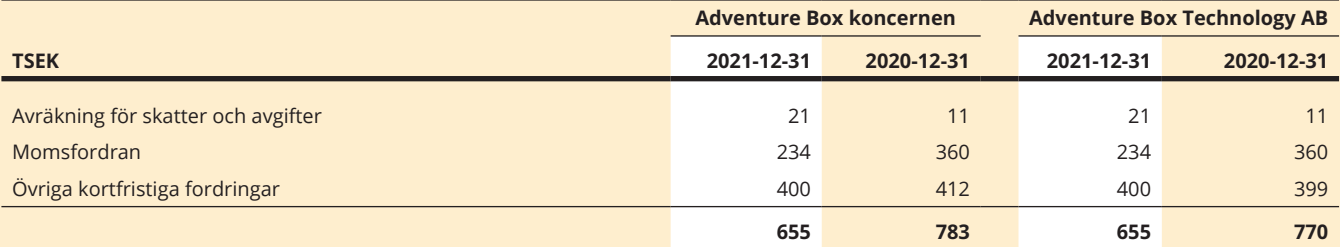

### **NOT 16 FÖRUTBETALDA KOSTNADER**

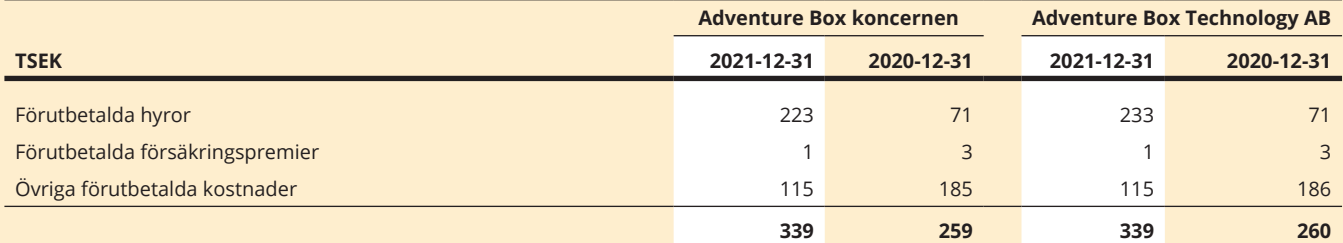

### **NOT 17 KASSA OCH BANK**

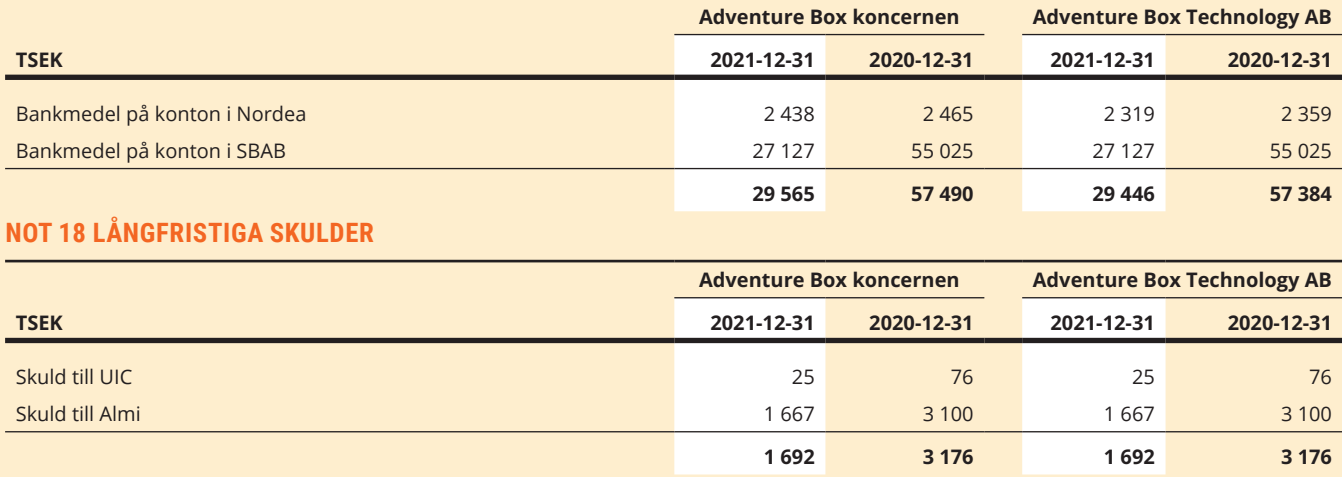

Skulden till UIC amorteras med 126 tkr per år och skulden till ALMI amorteras med 507 tkr per år.

### **NOT 19 KORTFRISTIGA SKULDER**

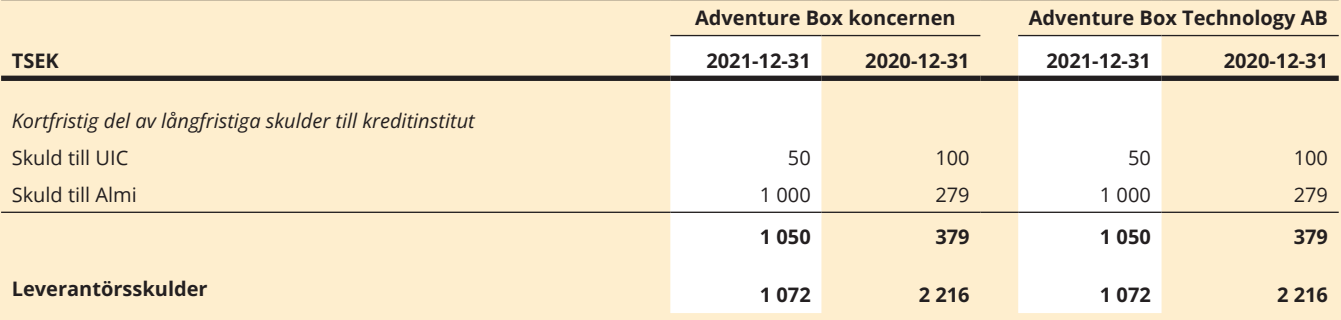

Leverantörsskulder betalas i regel på förfallodag ca 30 dagar efter erhållande av faktura.

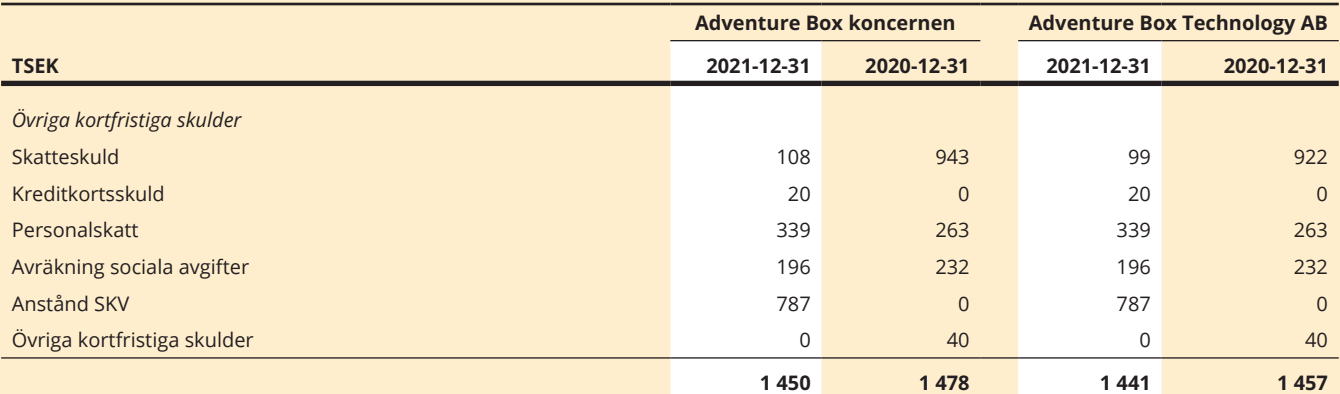

### **NOT 20 UPPLUPNA KOSTNADER OCH FÖRUTBETALDA INTÄKTER**

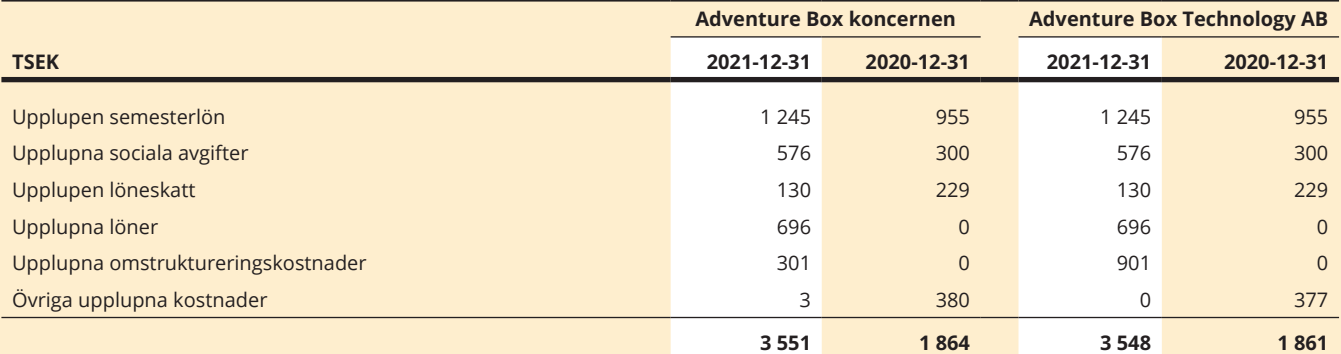

### **NOT 21 STÄLLDA SÄKERHETER OCH EVENTUALFÖRPLIKTELSER**

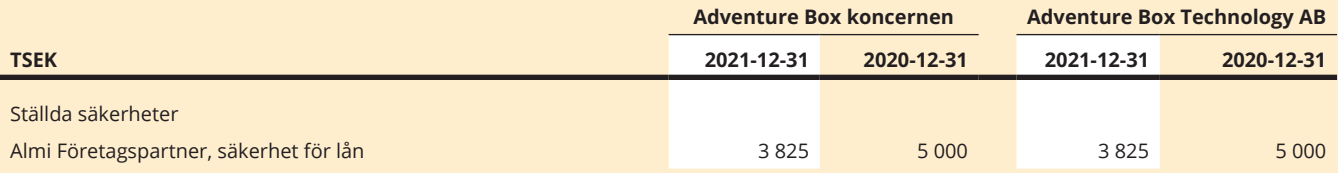

### **NOT 22 RESULTATDISPOSITION**

### **Förslag till resultatdisposition (kr)**

Till årsstämmans förfogande finns följande fria medel och årets resultat i bolaget.

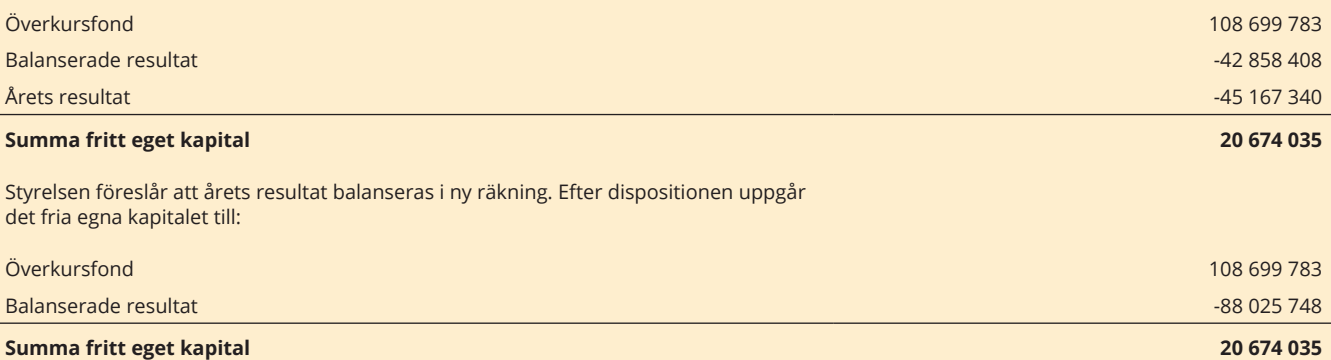

Beträffande bolagets resultat och ställning i övrigt hänvisas till efterföljande resultat-, balansräkningar och kassaflödesanalyser med tillhörande tilläggsupplysningar och noter.

### **NOT 23 VÄSENTLIGA HÄNDELSER EFTER RÄKENSKAPSÅRETS SLUT**

- Fortsatt fokus på kostnadsbesparingar i syfte att förbättra bolagets uthållighet.
- Multimaker i alfa-version gick live den 27 januari 2022.
- Rysslands invasion av Ukraina har en stor global påverkan, men enligt styrelsens bedömning utan någon större påverkan på bolagets eller våra affärskontakters verksamhet i stort.

Om situationen kvarststår under längre tid och/eller utvidgas kan verksamhetem påverkas i högre omfattning. Styrelsen följer därför utvecklingen noggrant.

I dagsläget finns inga leverantörer/kunder/övrigt vars verksamhet bedrivs i Ukraina eller Ryssland.

# **NYCKELTALSDEFINITIONER**

### **RESULTAT PER AKTIE**

Nettoresultat dividerat med genomsnittligt antal aktier.

### **GENOMSNITTLIGT ANTAL AKTIER**

Det genomsnittliga antalet aktier i Adventure Box Technology AB (publ) har beräknats utifrån en viktning av det historiska antalet utestående aktier i Adventure Box efter varje genomförd nyemission gånger antal dagar som respektive antal aktier varit utestående.

### **SOLIDITET**

Eget kapital i förhållande till balansomslutningen (totala tillgångar).

### **AVKASTNING PÅ EGET KAPITAL**

Resultat före skatt i relation till eget kapital.

### **EGET KAPITAL PER AKTIE**

Eget kapital dividerat med antal aktier på balansdagen.

### **KASSAFLÖDE FRÅN DEN LÖPANDE VERKSAMHETEN PER AKTIE**

Kassaflöde från den löpande verksamheten dividerat med genomsnittligt antal aktier.

### **KASSAFLÖDE PER AKTIE**

Periodens kassaflöde dividerat med genomsnittligt antal aktier.

# **STYRELSENS FÖRSÄKRAN OCH UNDERSKRIFTER**

Styrelsen och verkställande direktören försäkrar att årsredovisningen och koncernredovisningen har upprättats i enlighet med god redovisningssed i Sverige och har upprättats i enlighet med de svenska redovisningsstandarder enligt Årsredovisningslagen och allmänna råd enligt BFNAR 2012:1 (K3). Årsredovisningen och koncernredovisningen ger en rättvisande bild av bolagets och koncernens resultat och ställning. Förvaltningsberättelsen för bolaget och koncernen ger en rättvisande översikt över utvecklingen av bolagets och koncernens verksamhet, ställning och resultat samt beskriver väsentliga risker och osäkerhetsfaktorer som bolaget och koncernen står inför.

Årsredovisningen och koncernredovisningen har, som framgår ovan, godkänts för utfärdande av styrelsen och verkställande direktören den 21 april 2022. Bolagets och koncernens årsredovisning blir föremål för fastställelse på årsstämma den 19 maj 2022.

Stockholm 2022-04-21

Örjan Frid Styrelseordförande

Rickard Riblom Verkställande Direktör

Jason Williams Styrelseledamot

Staffan Eklöw Styrelseledamot

Claes Kalborg Styrelseledamot

Rikard Herlitz Styrelseledamot

Vår revisionsberättelse har lämnats 2022-04-21 Grant Thornton Sweden AB

> Mattias Kjellman Auktoriserad revisor

# **REVISIONSBERÄTTELSE**

**Till bolagsstämman i Adventure Box Technology AB (publ) Org.nr. 556963-6599**

### **RAPPORT OM ÅRSREDOVISNINGEN OCH KONCERNREDOVISNINGEN**

### **Uttalanden**

Vi har utfört en revision av årsredovisningen och koncernredovisningen för Adventure Box Technology AB (publ) för år 2021. Bolagets årsredovisning och koncernredovisning ingår på sidorna 17-38 i detta dokument.

Enligt vår uppfattning har årsredovisningen och koncernredovisningen upprättats i enlighet med årsredovisningslagen och ger en i alla väsentliga avseenden rättvisande bild av moderbolagets och koncernens finansiella ställning per den 31 december 2021 och av dessas finansiella resultat för året enligt årsredovisningslagen. Förvaltningsberättelsen är förenlig med årsredovisningens och koncernredovisningens övriga delar.

Vi tillstyrker därför att bolagsstämman fastställer resultaträkningen och balansräkningen för moderbolaget och för koncernen.

### **Grund för uttalanden**

Vi har utfört revisionen enligt International Standards on Auditing (ISA) och god revisionssed i Sverige. Vårt ansvar enligt dessa standarder beskrivs närmare i avsnittet "Revisorns ansvar". Vi är oberoende i förhållande till moderbolaget och koncernen enligt god revisorssed i Sverige och har i övrigt fullgjort vårt yrkesetiska ansvar enligt dessa krav.

Vi anser att de revisionsbevis vi har inhämtat är tillräckliga och ändamålsenliga som grund för våra uttalanden.

### **Annan information än årsredovisningen och koncernredovisningen**

Detta dokument innehåller även annan information än årsredovisningen, och koncernredovisningen och återfinns på sidorna 1-16. Det är styrelsen och verkställande direktören som har ansvaret för denna andra information.

Vårt uttalande avseende årsredovisningen och koncernredovisningen omfattar inte denna information och vi gör inget uttalande med bestyrkande avseende denna andra information.

I samband med vår revision av årsredovisningen och koncernredovisningen är det vårt ansvar att läsa den information som identifieras ovan och överväga om informationen i väsentlig utsträckning är oförenlig med årsredovisningen och koncernredovisningen. Vid denna genomgång beaktar vi även den kunskap vi i övrigt inhämtat under revisionen samt bedömer om informationen i övrigt verkar innehålla väsentliga felaktigheter.

Om vi, baserat på det arbete som har utförts avseende denna information, drar slutsatsen att den andra informationen innehåller en väsentlig felaktighet, är vi skyldiga att rapportera detta. Vi har inget att rapportera i det avseendet.

### **Styrelsens och verkställande direktörens ansvar**

Det är styrelsen och verkställande direktören som har ansvaret för att årsredovisningen och koncernredovisningen upprättas och att

de ger en rättvisande bild enligt årsredovisningslagen. Styrelsen och verkställande direktören ansvarar även för den interna kontroll som de bedömer är nödvändig för att upprätta en årsredovisning och koncernredovisning som inte innehåller några väsentliga felaktigheter, vare sig dessa beror på oegentligheter eller misstag.

Vid upprättandet av årsredovisningen och koncernredovisningen ansvarar styrelsen och verkställande direktören för bedömningen av bolagets och koncernens förmåga att fortsätta verksamheten. De upplyser, när så är tillämpligt, om förhållanden som kan påverka förmågan att fortsätta verksamheten och att använda antagandet om fortsatt drift. Antagandet om fortsatt drift tillämpas dock inte om styrelsen och verkställande direktören avser att likvidera bolaget, upphöra med verksamheten eller inte har något realistiskt alternativ till att göra något av detta.

### **Revisorns ansvar**

Våra mål är att uppnå en rimlig grad av säkerhet om huruvida årsredovisningen och koncernredovisningen som helhet inte innehåller några väsentliga felaktigheter, vare sig dessa beror på oegentligheter eller misstag, och att lämna en revisionsberättelse som innehåller våra uttalanden. Rimlig säkerhet är en hög grad av säkerhet, men är ingen garanti för att en revision som utförs enligt ISA och god revisionssed i Sverige alltid kommer att upptäcka en väsentlig felaktighet om en sådan finns. Felaktigheter kan uppstå på grund av oegentligheter eller misstag och anses vara väsentliga om de enskilt eller tillsammans rimligen kan förväntas påverka de ekonomiska beslut som användare fattar med grund i årsredovisningen och koncernredovisningen.

Som del av en revision enligt ISA använder vi professionellt omdöme och har en professionellt skeptisk inställning under hela revisionen. Dessutom:

- identifierar och bedömer vi riskerna för väsentliga felaktigheter i årsredovisningen och koncernredovisningen, vare sig dessa beror på oegentligheter eller misstag, utformar och utför granskningsåtgärder bland annat utifrån dessa risker och inhämtar revisionsbevis som är tillräckliga och ändamålsenliga för att utgöra en grund för våra uttalanden. Risken för att inte upptäcka en väsentlig felaktighet till följd av oegentligheter är högre än för en väsentlig felaktighet som beror på misstag, eftersom oegentligheter kan innefatta agerande i maskopi, förfalskning, avsiktliga utelämnanden, felaktig information eller åsidosättande av intern kontroll.
- skaffar vi oss en förståelse av den del av bolagets interna kontroll som har betydelse för vår revision för att utforma granskningsåtgärder som är lämpliga med hänsyn till omständigheterna, men inte för att uttala oss om effektiviteten i den interna kontrollen.
- utvärderar vi lämpligheten i de redovisningsprinciper som används och rimligheten i styrelsens och verkställande direktörens uppskattningar i redovisningen och tillhörande upplysningar.
- drar vi en slutsats om lämpligheten i att styrelsen och verkställande direktören använder antagandet om fortsatt drift vid upprättandet av årsredovisningen och koncernredovisningen. Vi drar också en slutsats, med grund i de inhämtade revisionsbevisen, om huruvida det finns någon väsentlig osäkerhetsfaktor som avser sådana händelser eller förhållanden som kan leda till betydande tvivel om bolagets och koncernens förmåga att fortsätta verksamheten. Om vi drar slutsatsen att det finns en väsentlig osäkerhetsfaktor, måste vi i revisionsberättelsen fästa uppmärksamheten på upplysningarna i årsredovisningen och koncernredovisningen om den väsentliga osäkerhetsfaktorn eller, om sådana upplysningar är otillräckliga, modifiera uttalandet om årsredovisningen och koncernredovisningen. Våra slutsatser baseras på de revisionsbevis som inhämtas fram till datumet för revisionsberättelsen. Dock kan framtida händelser eller förhållanden göra att ett bolag och en koncern inte längre kan fortsätta verksamheten.
- utvärderar vi den övergripande presentationen, strukturen och innehållet i årsredovisningen och koncernredovisningen, däribland upplysningarna, och om årsredovisningen och koncernredovisningen återger de underliggande transaktionerna och händelserna på ett sätt som ger en rättvisande bild.
- inhämtar vi tillräckliga och ändamålsenliga revisionsbevis avseende den finansiella informationen i enheterna eller affärsaktiviteterna inom koncernen för att göra ett uttalande avseende koncernredovisningen. Vi ansvarar för styrning, övervakning och utförande av koncernrevisionen. Vi är ensamt ansvariga för våra uttalanden.

Vi måste informera styrelsen om bland annat revisionens planerade omfattning och inriktning samt tidpunkten för den. Vi måste också informera om betydelsefulla iakttagelser under revisionen, däribland de eventuella betydande brister i den interna kontrollen som vi identifierat.

### **RAPPORT OM ANDRA KRAV ENLIGT LAGAR OCH ANDRA FÖRFATTNINGAR**

### **Uttalanden**

Utöver vår revision av årsredovisningen och koncernredovisningen har vi även utfört en revision av styrelsens och verkställande direktörens förvaltning för Adventure Box Technology AB (publ) för år 2021 samt av förslaget till dispositioner beträffande bolagets vinst eller förlust.

Vi tillstyrker att bolagsstämman disponerar vinsten enligt förslaget i förvaltningsberättelsen och beviljar styrelsens ledamöter och verkställande direktören ansvarsfrihet för räkenskapsåret.

### **Grund för uttalanden**

Vi har utfört revisionen enligt god revisionssed i Sverige. Vårt ansvar enligt denna beskrivs närmare i avsnittet "Revisorns ansvar". Vi är oberoende i förhållande till moderbolaget och koncernen enligt god revisorssed i Sverige och har i övrigt fullgjort vårt yrkesetiska ansvar enligt dessa krav.

Vi anser att de revisionsbevis vi har inhämtat är tillräckliga och ändamålsenliga som grund för våra uttalanden.

### **Styrelsens och verkställande direktörens ansvar**

Det är styrelsen som har ansvaret för förslaget till dispositioner beträffande bolagets vinst eller förlust. Vid förslag till utdelning innefattar detta bland annat en bedömning av om utdelningen är försvarlig med hänsyn till de krav som bolagets och koncernens verksamhetsart, omfattning och risker ställer på storleken av bolagets och koncernens egna kapital, konsolideringsbehov, likviditet och ställning i övrigt.

Styrelsen ansvarar för bolagets organisation och förvaltningen av bolagets angelägenheter. Detta innefattar bland annat att fortlöpande bedöma bolagets och koncernens ekonomiska situation och att tillse att bolagets organisation är utformad så att bokföringen, medelsförvaltningen och bolagets ekonomiska angelägenheter i övrigt kontrolleras på ett betryggande sätt. Verkställande direktören ska sköta den löpande förvaltningen enligt styrelsens riktlinjer och anvisningar och bland annat vidta de åtgärder som är nödvändiga för att bolagets bokföring ska fullgöras i överensstämmelse med lag och för att medelsförvaltningen ska skötas på ett betryggande sätt.

### **Revisorns ansvar**

Vårt mål beträffande revisionen av förvaltningen, och därmed vårt uttalande om ansvarsfrihet, är att inhämta revisionsbevis för att med en rimlig grad av säkerhet kunna bedöma om någon styrelseledamot eller verkställande direktören i något väsentligt avseende:

- öretagit någon åtgärd eller gjort sig skyldig till någon försummelse som kan föranleda ersättningsskyldighet mot bolaget, eller
- på något annat sätt handlat i strid med aktiebolagslagen, årsredovisningslagen eller bolagsordningen.

Vårt mål beträffande revisionen av förslaget till dispositioner av bolagets vinst eller förlust, och därmed vårt uttalande om detta, är att med rimlig grad av säkerhet bedöma om förslaget är förenligt med aktiebolagslagen.

Rimlig säkerhet är en hög grad av säkerhet, men ingen garanti för att en revision som utförs enligt god revisionssed i Sverige alltid kommer att upptäcka åtgärder eller försummelser som kan föranleda ersättningsskyldighet mot bolaget, eller att ett förslag till dispositioner av bolagets vinst eller förlust inte är förenligt med aktiebolagslagen.

Som en del av en revision enligt god revisionssed i Sverige använder vi professionellt omdöme och har en professionellt skeptisk inställning under hela revisionen. Granskningen av förvaltningen och förslaget till dispositioner av bolagets vinst eller förlust grundar sig främst på revisionen av räkenskaperna. Vilka tillkommande granskningsåtgärder som utförs baseras på vår professionella bedömning med utgångspunkt i risk och väsentlighet. Det innebär att vi fokuserar granskningen på sådana åtgärder, områden och förhållanden som är väsentliga för verksamheten och där avsteg och överträdelser skulle ha särskild betydelse för bolagets situation. Vi går igenom och prövar fattade beslut, beslutsunderlag, vidtagna åtgärder och andra förhållanden som är relevanta för vårt uttalande om ansvarsfrihet. Som underlag för vårt uttalande om styrelsens förslag till dispositioner beträffande bolagets vinst eller förlust har vi granskat om förslaget är förenligt med aktiebolagslagen.

Stockholm 2022

Grant Thornton Sweden AB

Mattias Kjellman

Auktoriserad revisor

# **ÅRSSTÄMMA**

Årsstämma äger rum torsdag 19 maj 2022 kl. 16:00 enligt poströstningsförfarande i bolagets lokaler, Wenner-Gren Center, plan 19, Sveavägen 166, 113 46 Stockholm.

Mer information om deltagande och anmälan kommer att finnas i kallelsen till årsstämman och på webbplatsen corp.adventurebox.com.

# **KONTAKT**

För ytterligare information kontakta gärna: Rickard Riblom VD Telefon +46 (0)70 444 2479 rickard@adventurebox.com

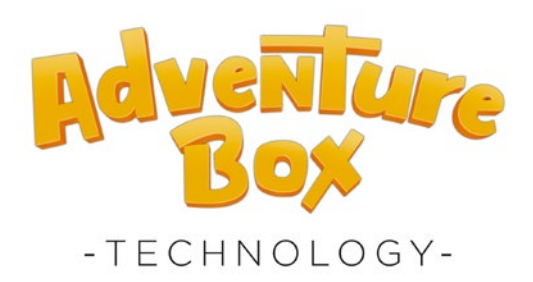

Adventure Box gör det enkelt, och roligt att skapa, dela och spela 3D-spel online. Bolagets världsledande streamingteknologi är patentskyddad. Adventure Box grundades i Stockholm 2014 och har personal i Kerala i Indien, Malta, Paris, Sevilla, Köpenhamn och Stockholm. Adventure Box handlas på Nasdaq First North Growth Market under kortnamnet ADVBOX och ISIN-kod SE0012955276.

**Adventure Box Technology AB (publ)** Sveavägen 166, 113 46 Stockholm Sverige

corp.adventurebox.com

## Verifikat

Transaktion 09222115557467637463

### Dokument

sv-advbox-ar21 Huvuddokument 42 sidor Startades 2022-04-21 16:16:48 CEST (+0200) av Jonas Nordström (JN) Färdigställt 2022-04-21 18:35:25 CEST (+0200)

### Initierare

### Jonas Nordström (JN)

Adventure Box Technology AB (publ) Org. nr 556963-6599 jonas@adventurebox.com +46705308509

### Signerande parter

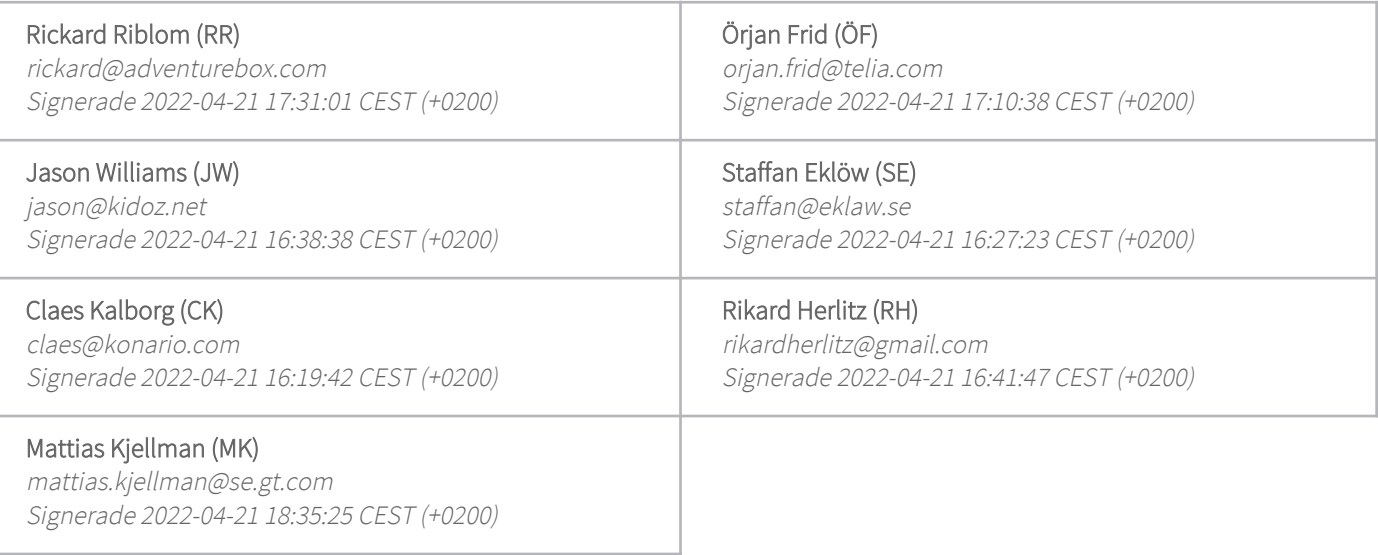

Detta verifikat är utfärdat av Scrive. Information i kursiv stil är säkert verifierad av Scrive. Se de dolda bilagorna för mer information/bevis om detta dokument. Använd en PDF-läsare som t ex Adobe Reader som kan visa dolda bilagor för att se bilagorna. Observera att om dokumentet skrivs ut kan inte integriteten i papperskopian bevisas enligt nedan och att en vanlig papperutskrift saknar innehållet i de dolda bilagorna. Den digitala signaturen (elektroniska förseglingen) säkerställer att integriteten av detta dokument, inklusive de dolda bilagorna, kan bevisas matematiskt och oberoende av Scrive. För er bekvämlighet tillhandahåller Scrive även en tjänst för att kontrollera dokumentets integritet automatiskt på: https://scrive.com/verify

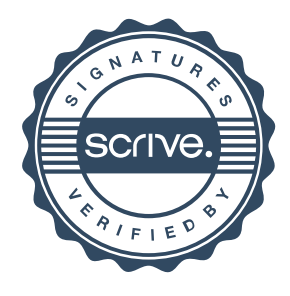